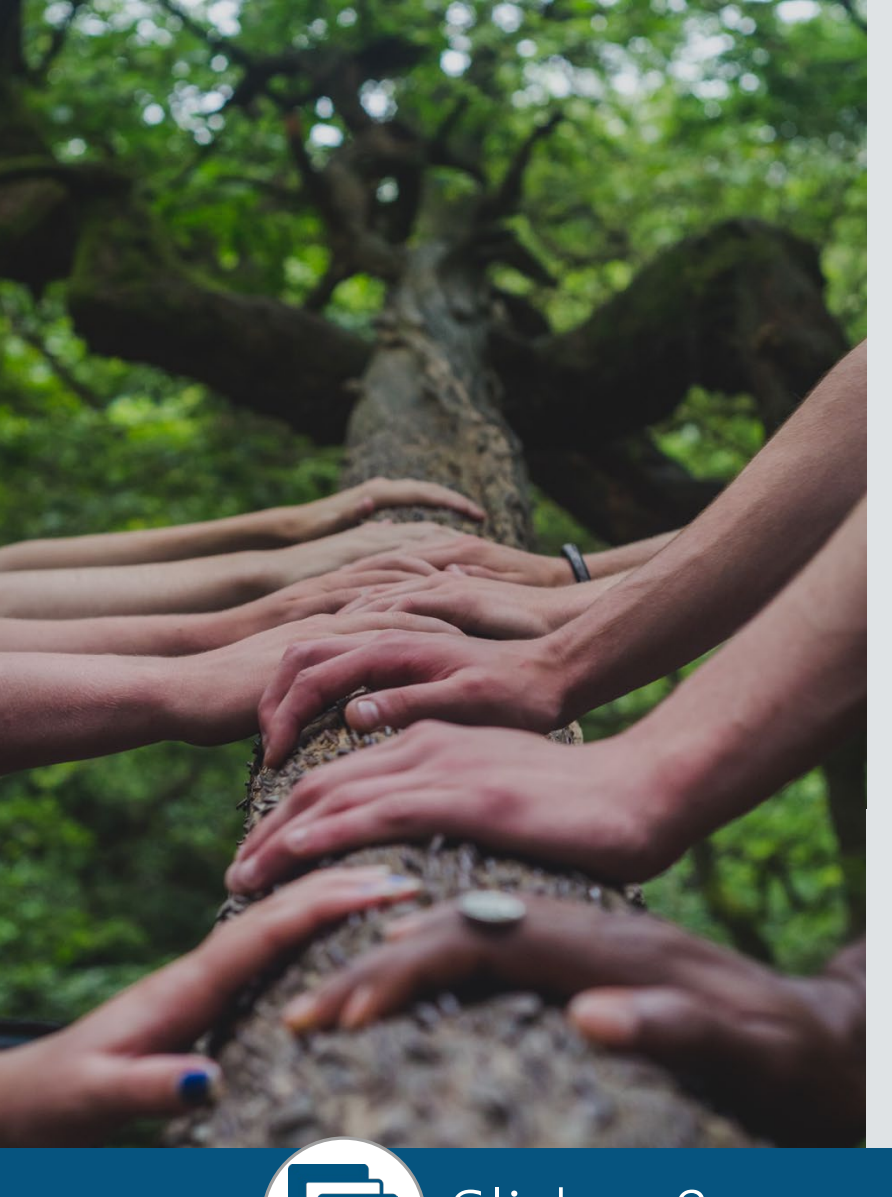

Increasing Trustworthiness of Power BI Content in Microsoft Fabric

#### Melissa Coates

Data Architect | Consultant | Trainer Coates Data Strategies

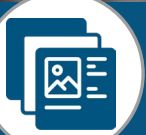

【图 Slides & recordings: [CoatesDS.com/Presentations](https://www.coatesdatastrategies.com/presentations)

Content last updated: June 6, 2023

Increasing Trustworthiness of Power BI Content Agenda:

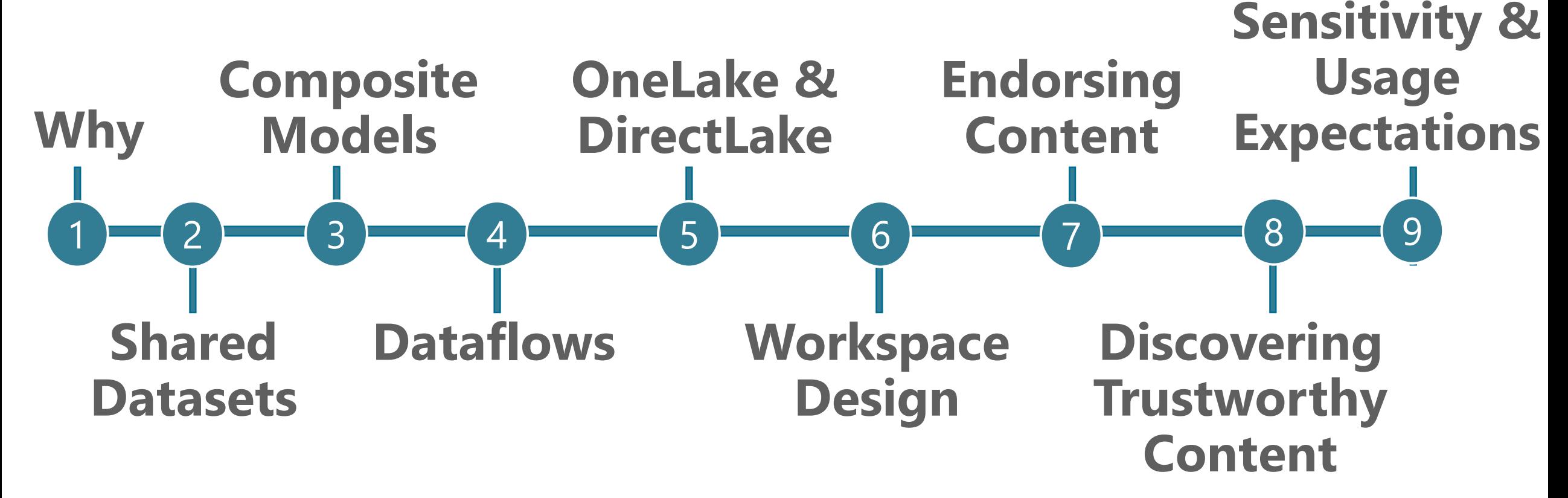

Slides & recordings: [CoatesDS.com/Presentations](https://www.coatesdatastrategies.com/presentations)  $\sqrt{\mathbb{R}^2}$ 

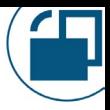

#### Melissa Coates

Data architect specializing in Power BI governance & administration

Author of Microsoft guidance: [Power BI Adoption Roadmap](https://aka.ms/PowerBIAdoptionRoadmap)

[Power BI Implementation Planning](https://aka.ms/PowerBIImplementationPlanning)

Original creator of the [Power BI Deployment &](https://www.coatesdatastrategies.com/power-bi-deployment-and-governance)  [Governance](https://www.coatesdatastrategies.com/power-bi-deployment-and-governance) training course (now run by Mike Carlo)

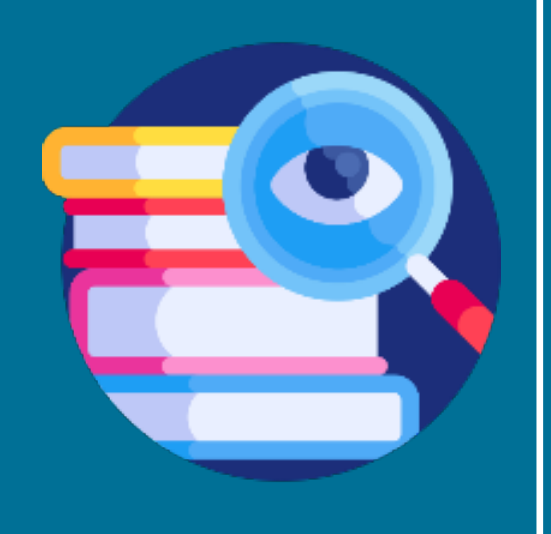

# Why Are We Concerned with Trustworthiness?

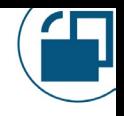

#### Business Intelligence Approaches

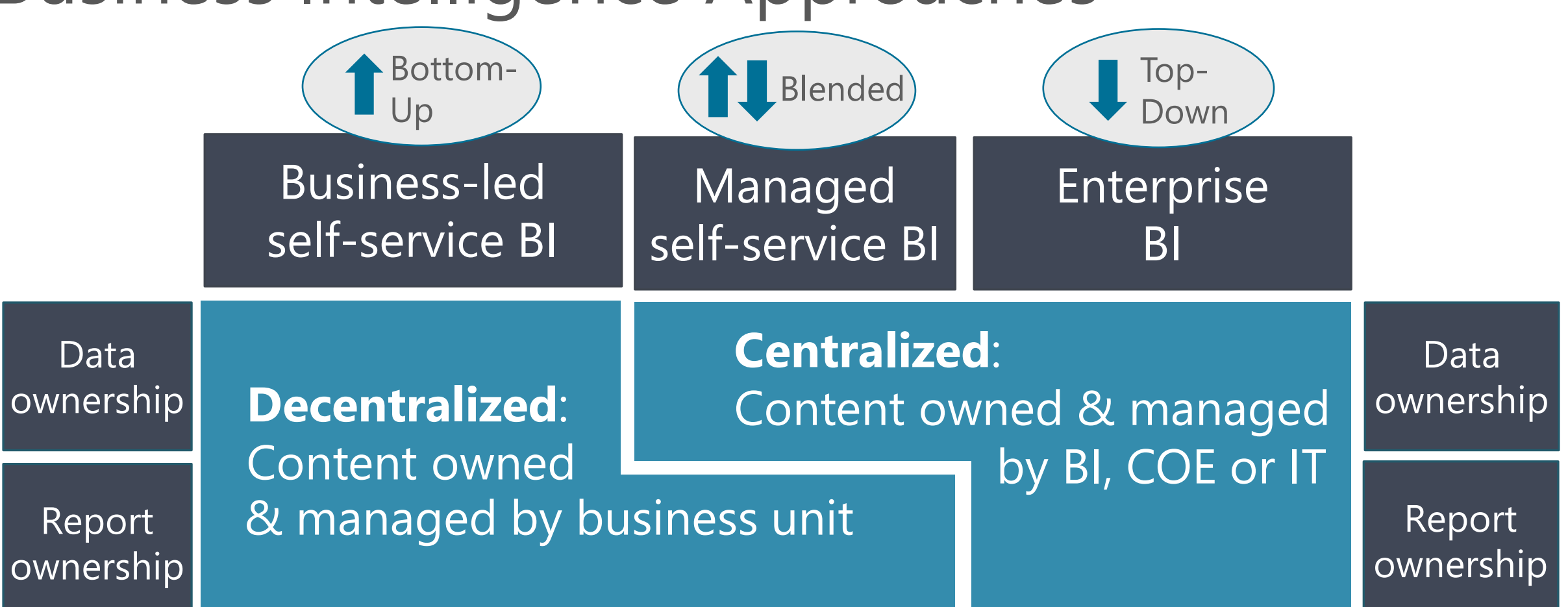

For more info, see Power BI Adoption Roadmap: [Content ownership and management](https://learn.microsoft.com/en-us/power-bi/guidance/powerbi-adoption-roadmap-content-ownership-and-management)

# What Do We Mean by Trustworthy Content?

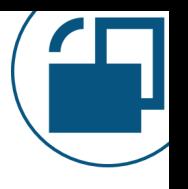

Considerations such as:

Content quality is assured Approved, common

Owner, SME, and steward responsibilities are clear Data provenance &

Data duplication is

Awareness of content which Internet of Clear expectations about<br>is discoverable & findable

definitions and KPIs are used

lineage are clear

minimized Data & load processes are managed & secured

responsible data use

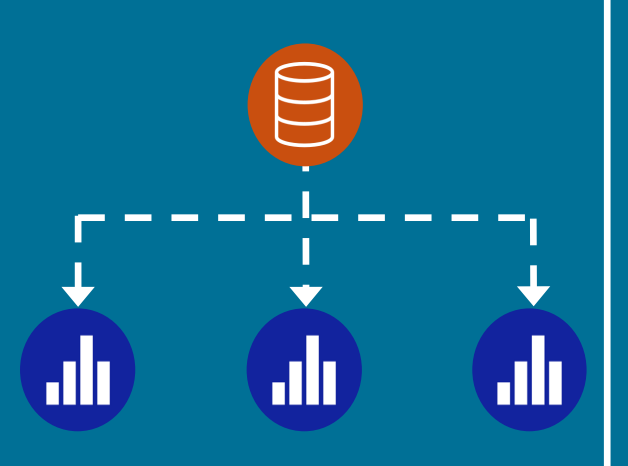

### Shared Datasets Achieving Data Model Reuse in Power BI

#### Where A Lot of Authors Start

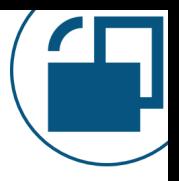

#### In Power BI Desktop:

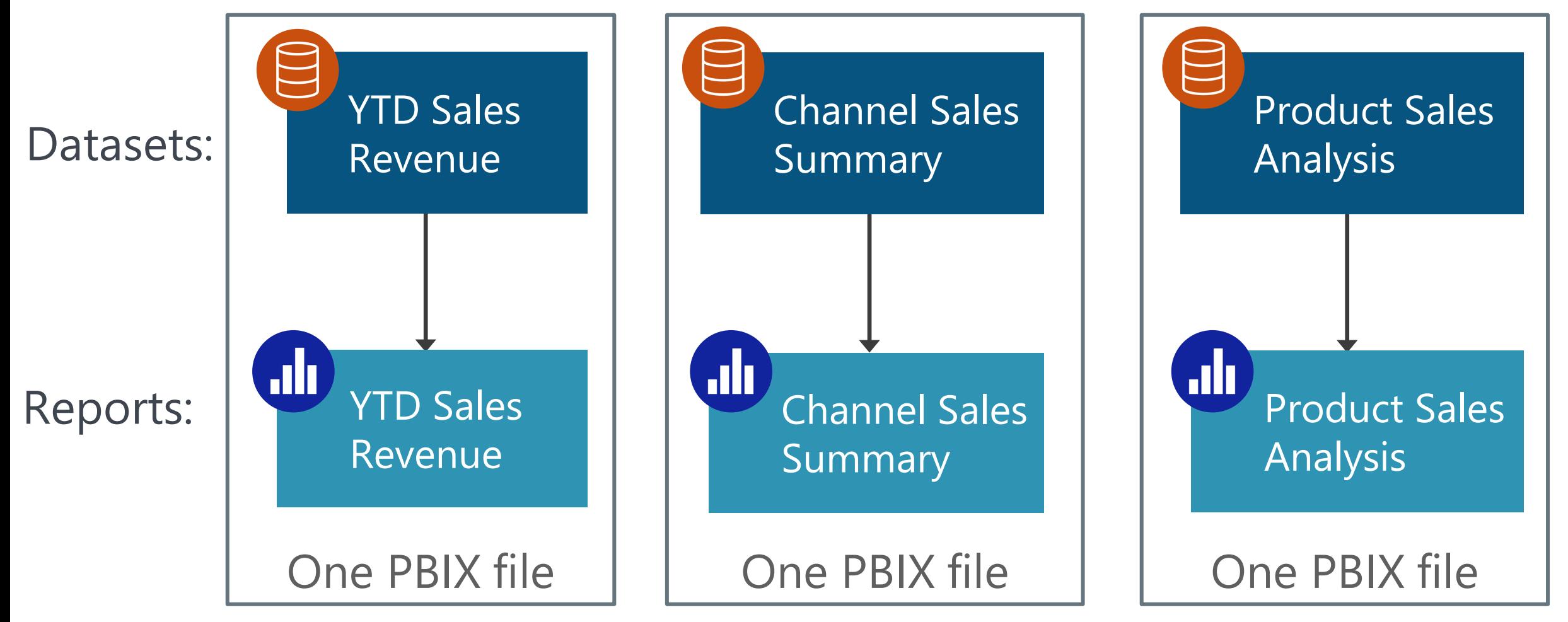

#### Where A Lot of Authors Start

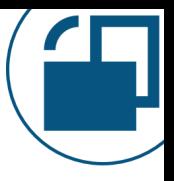

#### In Power BI Desktop:

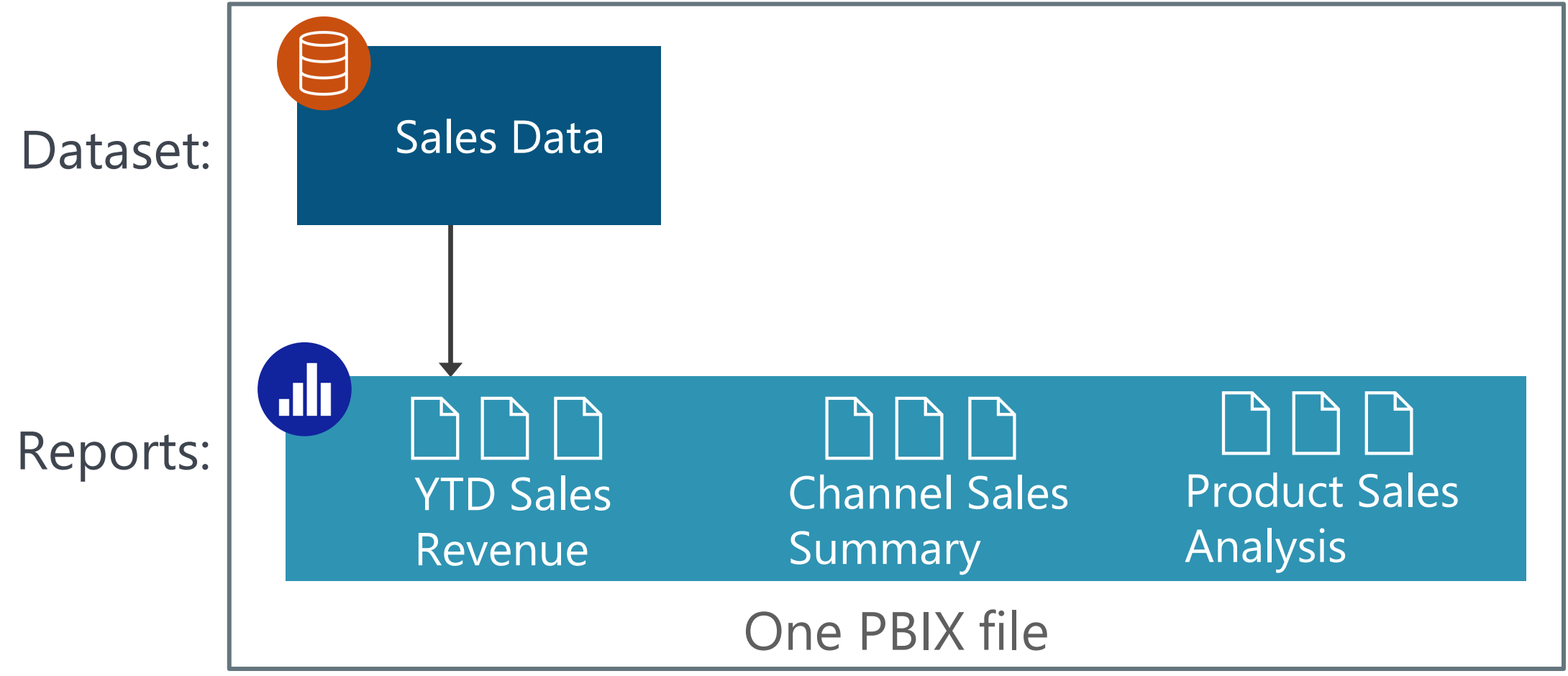

#### The Goal: Decoupling Data & Reports

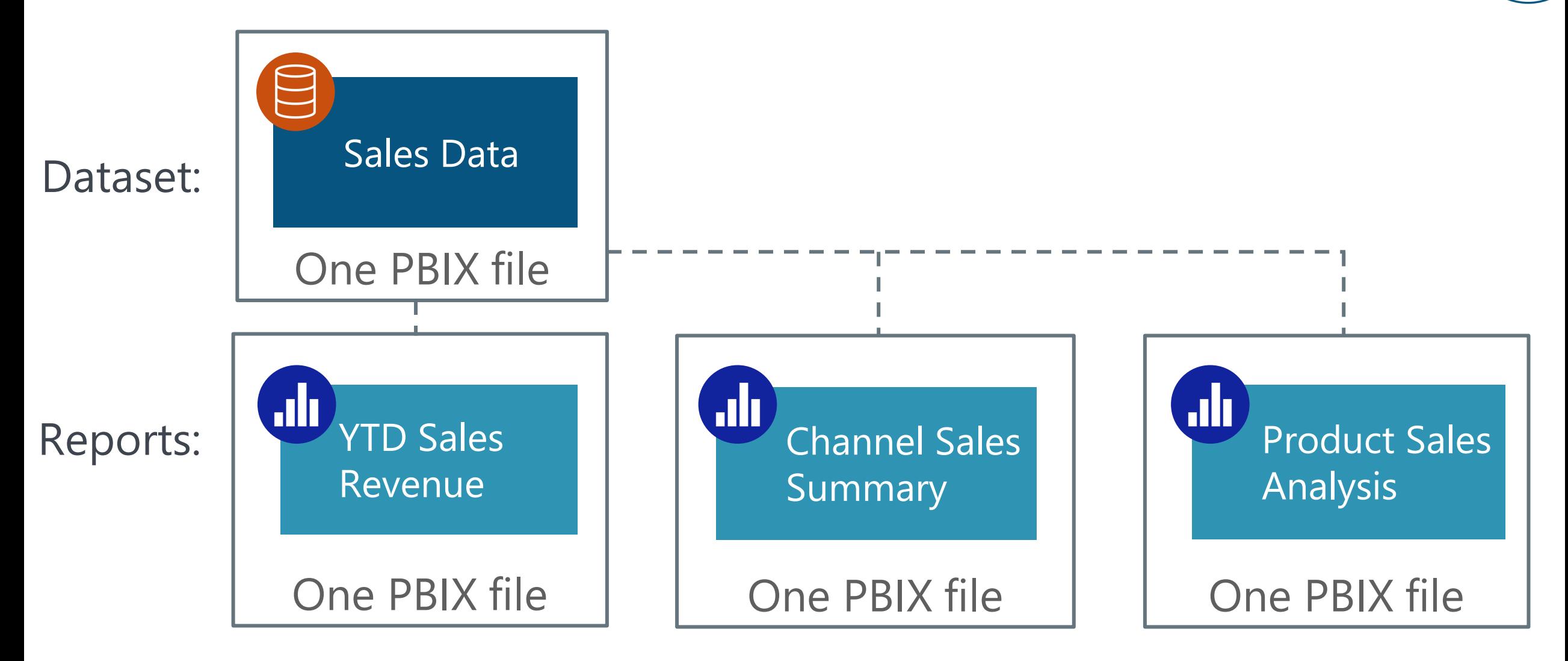

### Decoupling Data & Reports

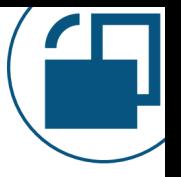

A **shared dataset** is intended for reuse across multiple reports

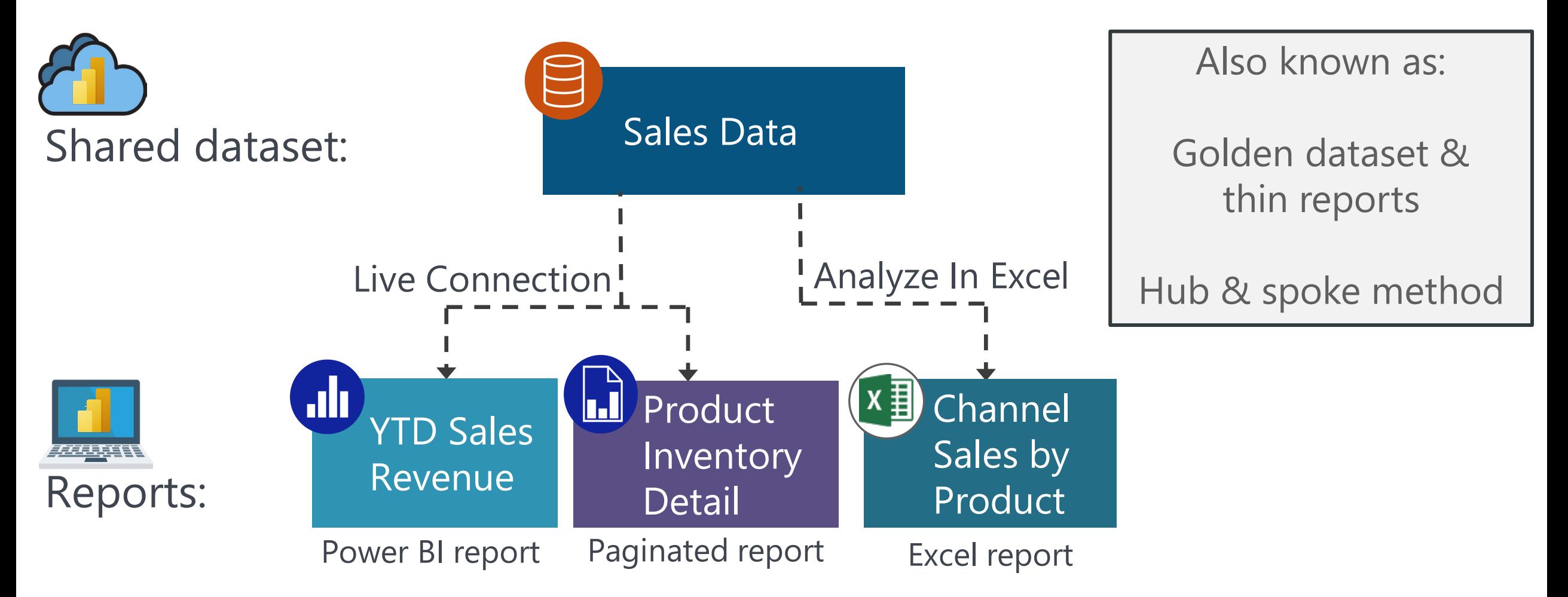

More info: [CoatesDS.com/blog/5-tips-for-separating-power-bi-datasets-and-reports](https://www.coatesdatastrategies.com/blog/5-tips-for-separating-power-bi-datasets-and-reports)

### Key Advantages of Shared Datasets

 $\mathbf{d}$ 

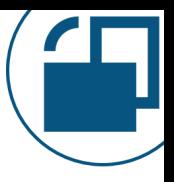

#### **Self-Service BI Enablement**

- Different people can handle data modeling and report creation
- Promotes discipline at the core & flexibility at the edge

#### **Follows the Fabric model**

• Decoupled datasets follows with how Fabric artifacts get created

Key Advantages of Shared Datasets

alı,

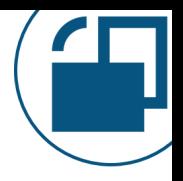

### **Reduced Risk**

Fewer datasets results in:

- Fewer inconsistencies
- Reduced maintenance & change effort
- Reduced level of data validations

Less duplication of data results in:

• Lessened governance compliance concerns

### Key Advantages of Shared Datasets

alı,

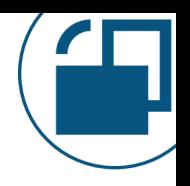

# **Improved Usability for Report Consumers**

- Reports can each address individual use cases
- Reports contain only as many report pages as are needed

#### **Performance**

• Fewer dataset refreshes need to run

### Key Advantages of Shared Datasets

 $\mathbf{d}$ 

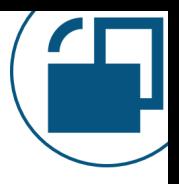

#### **Additional Security Options**

- Separate PBIX files may be deployed to different workspaces (which may be secured differently)
- Separate reports may be shared individually

### Key Disadvantages of Shared Datasets

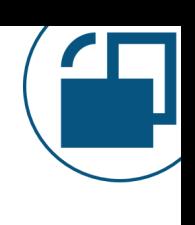

#### **Additional oversight**

- Favors process over speed
- Should have additional oversight & change control, which isn't desirable for every single dataset

#### **Ownership & responsibility**

Changes may be decided by another team who have different priorities

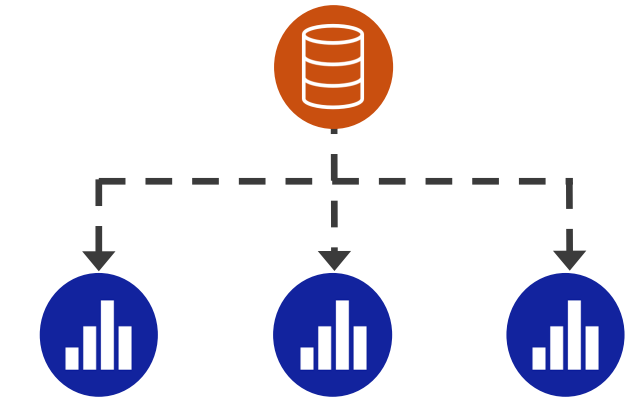

### Watch Out For With Shared Datasets

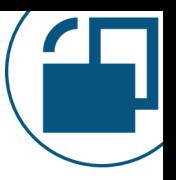

#### **A habit change**

- Involves a habit change for dataset authors
- Not an intuitive way to work for brand new self-service authors – need to teach them this concept fairly early in their journey

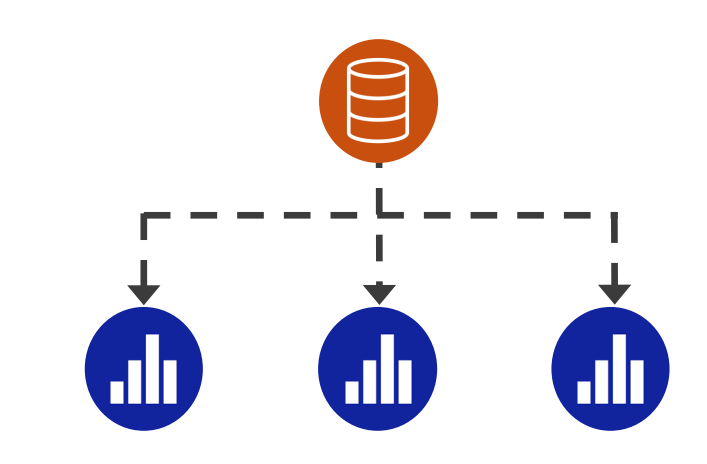

Watch Out For With Shared Datasets

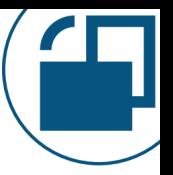

#### **Complacency, leading to inadequate report testing** No guarantees that there aren't report errors:

- Report visuals can still be misleading
- Report-level measures can still be incorrect
- Composite models allow extending & customizing the original model, which can introduce confusion or issues

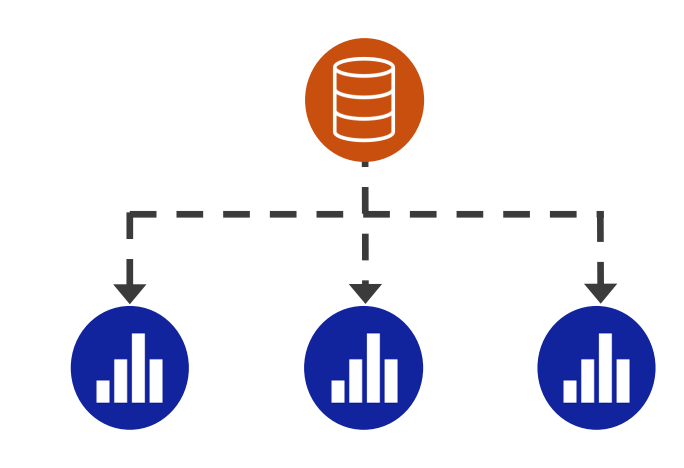

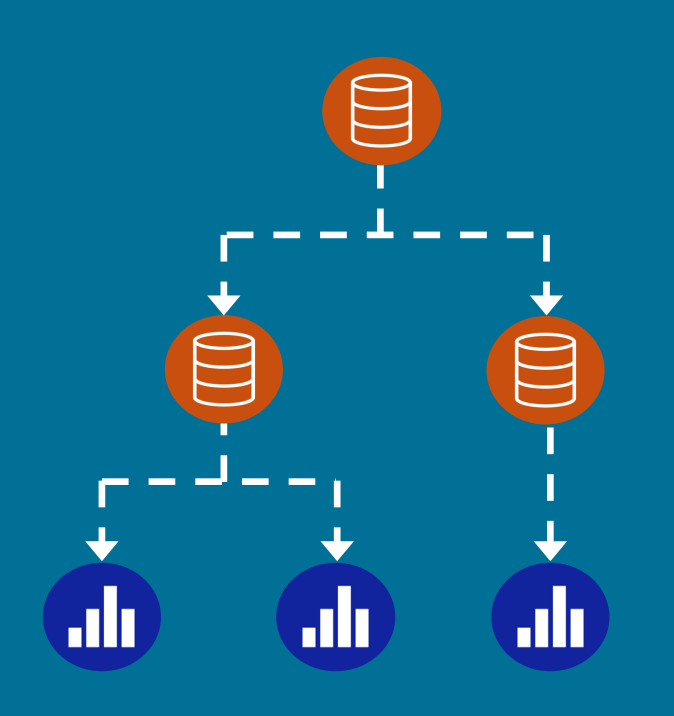

### Composite Models Bridging Enterprise BI and Self-Service BI

#### What If a Shared Dataset Doesn't Have All the Data That's Needed?

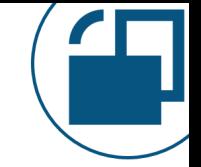

Live connection: Requires all of the data to be  $\sqrt{d}$ alı. in the data source

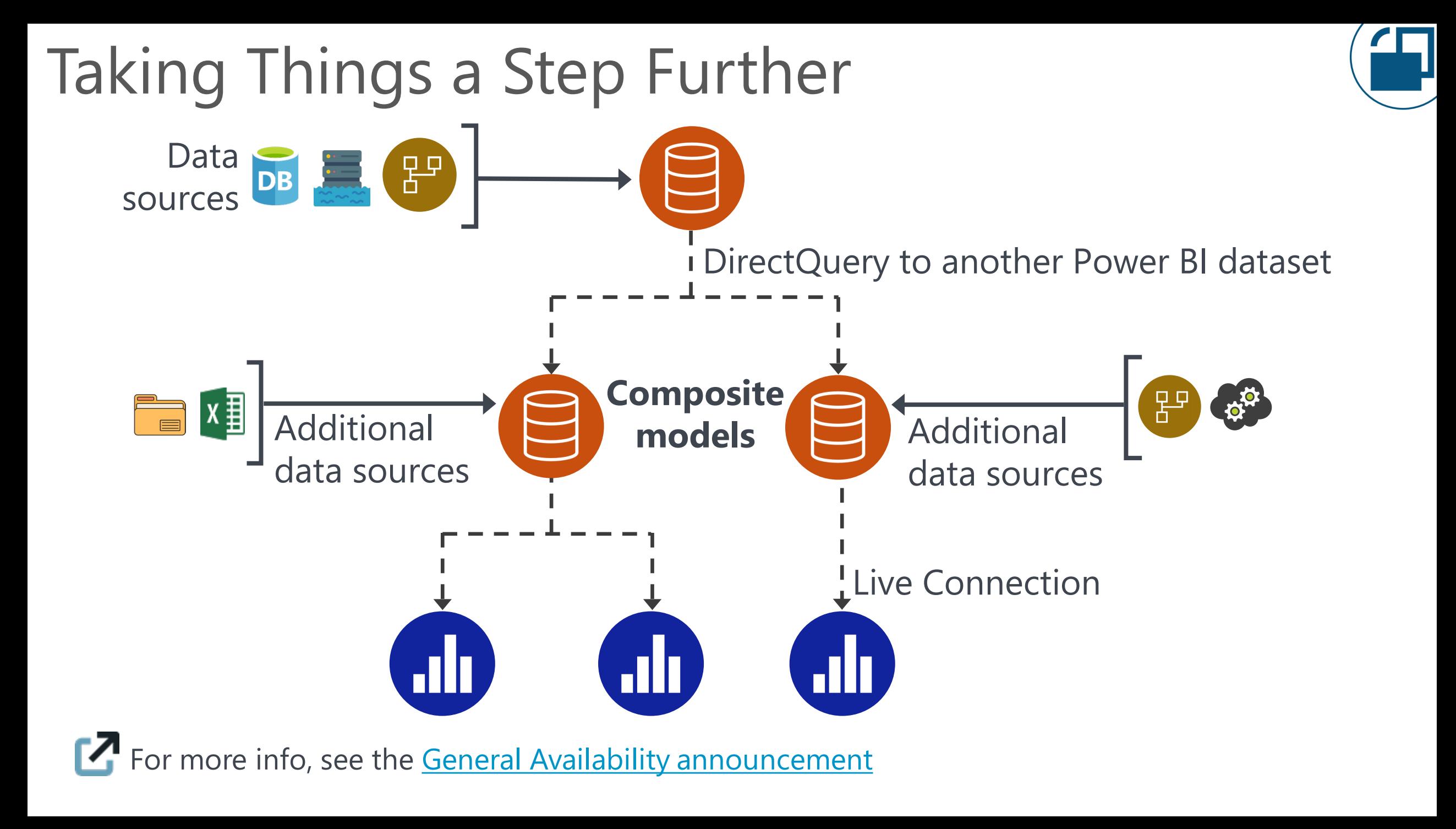

## Extending & Customizing a Shared Dataset

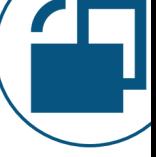

A **composite model** combines multiple connection types

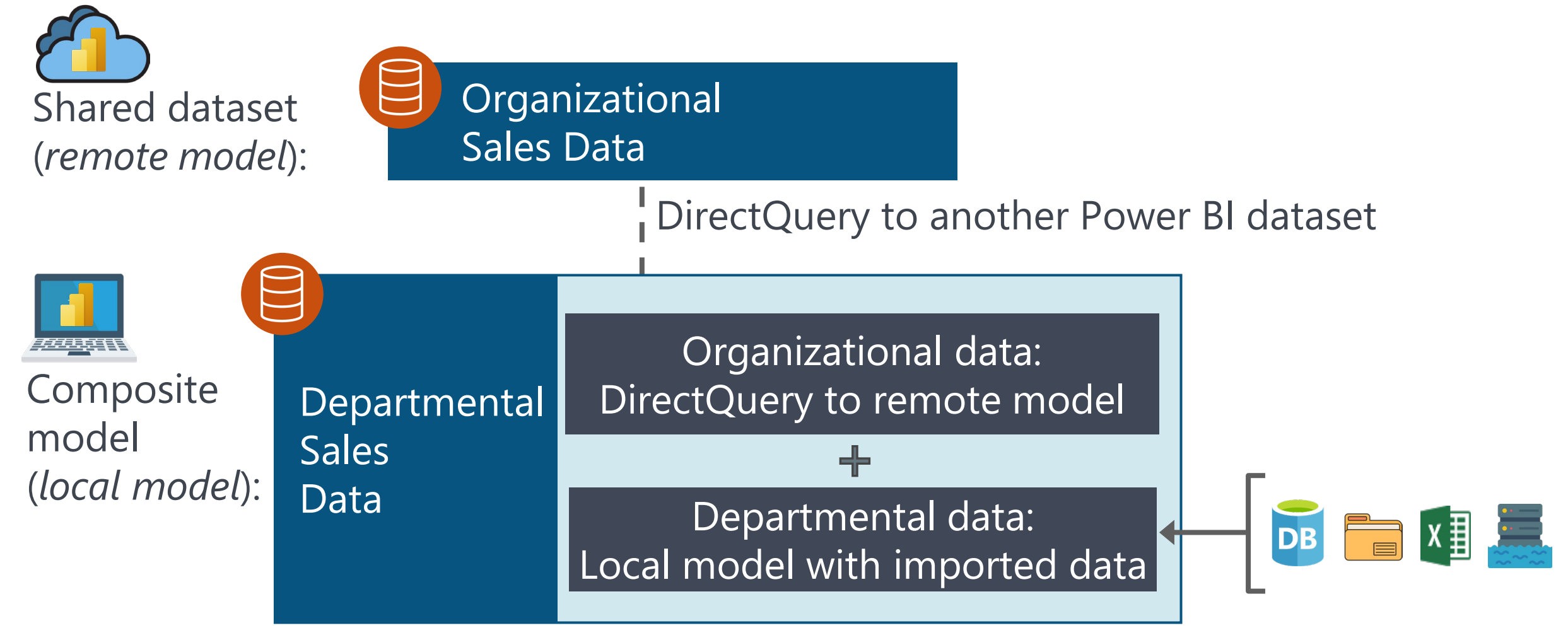

ah.

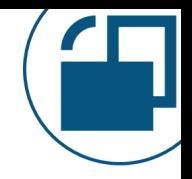

#### **Self-Service BI Enablement**

*Extend* a centralized data model:

- New data sources, tables, relationships
- New measures & calculated columns
- New hierarchies

*Personalize* a centralized data model:

• Reformatting & renaming

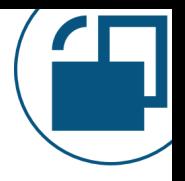

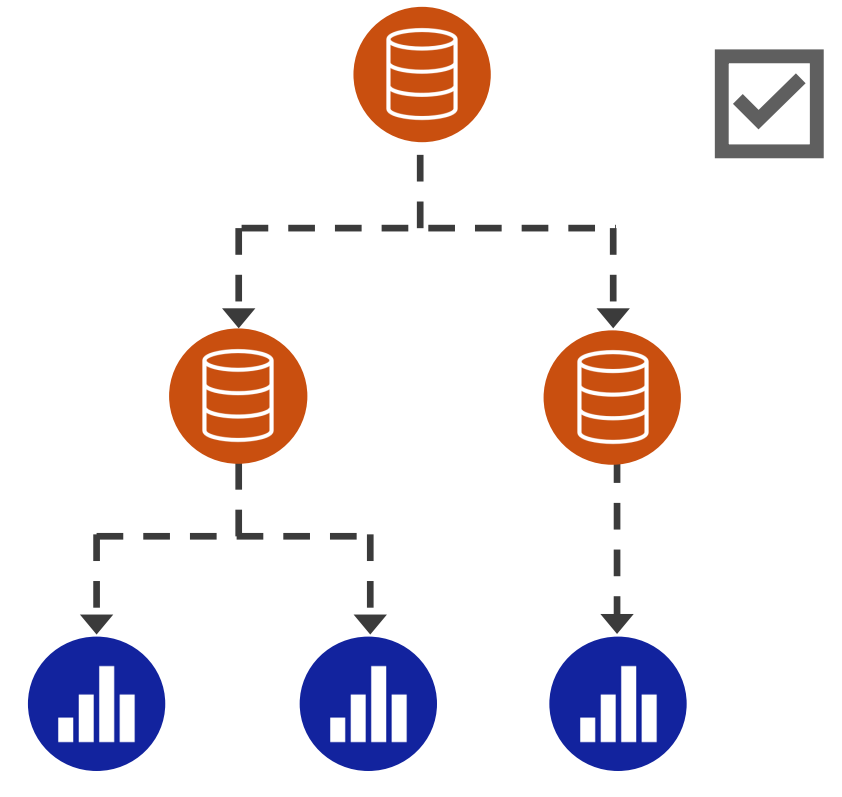

#### $\vert \checkmark \vert$  **Supports Enterprise BI + Self-Service BI**

- Different people managing different datasets
- Promotes discipline at the core & flexibility at the edge
- Less duplication of effort for dataset authors

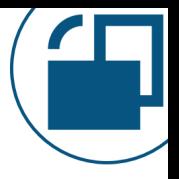

### **Reduced Risk**

ah.

- Reuse of existing data without duplicating it again
- Fewer inconsistencies
- Lessened governance compliance concerns

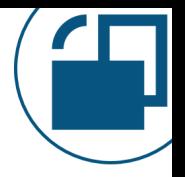

#### **Performance**

• Querying a remote model will never perform as well

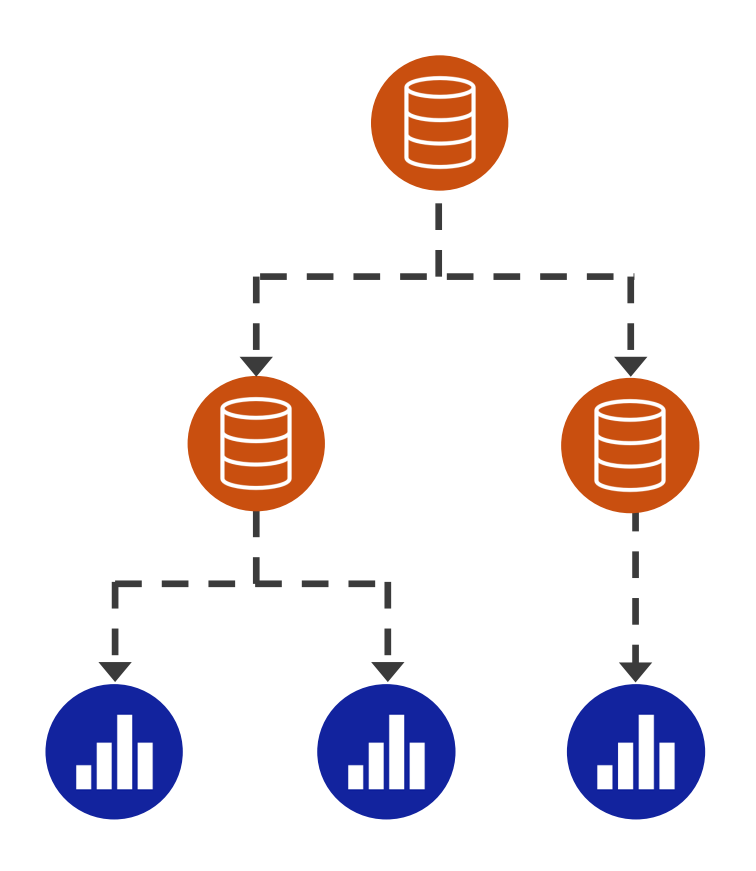

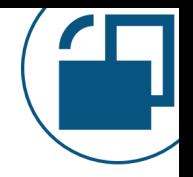

#### **Unexpected Results**

- You might not know what the original author had intended for calculations
- DAX formulas created in the remote model might rely on context or other columns - yielding unexpected results when used in a different way

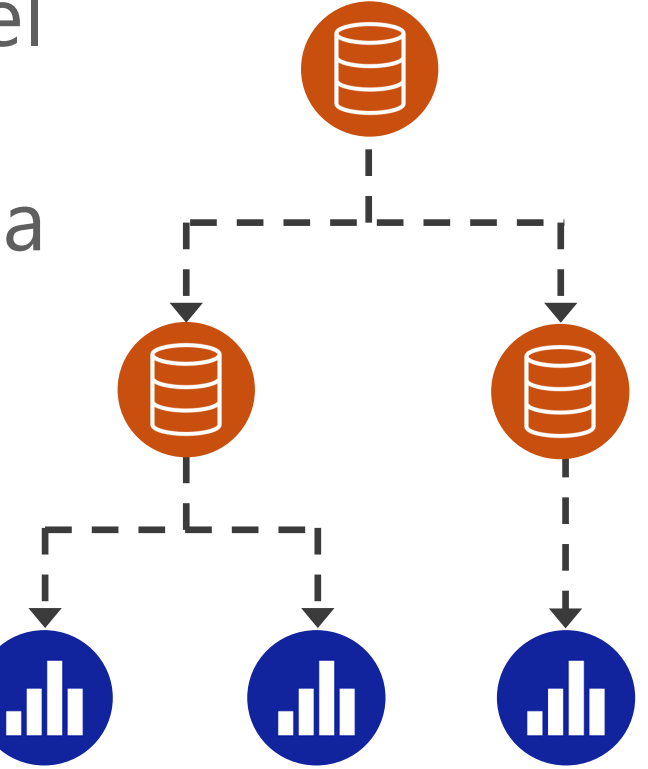

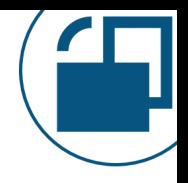

#### **Permissions Requirement** *(temporary issue)*

• Requires 'build' permission on all datasets in the chain for all *consumers* of the downstream reports. *(Resolved for Premium/PPU -- still an issue for some Pro workspaces)*

#### **X Row-Level Security**

• RLS needs to be defined on the remote model first (cannot propagate RLS from the local model)

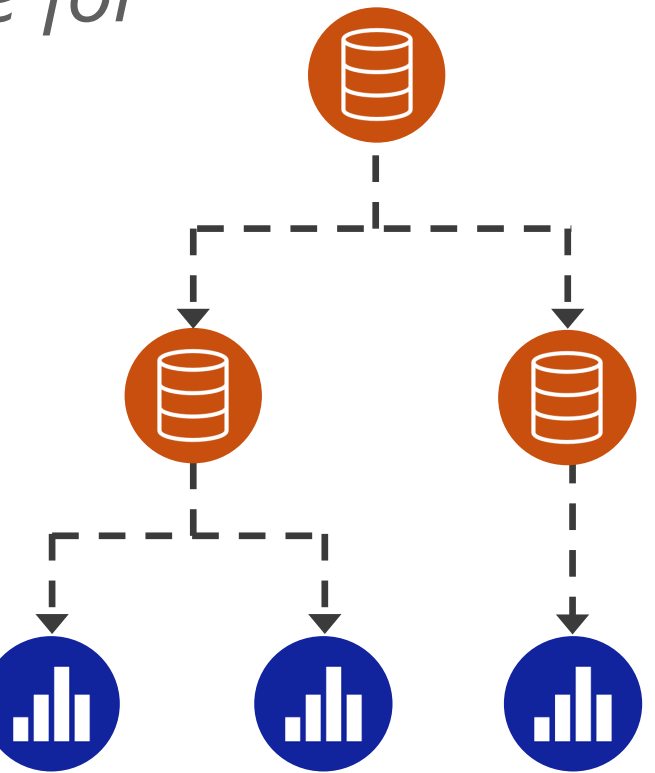

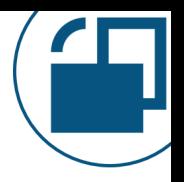

#### **Expectations for Accuracy**

- Unreasonable expectations that downstream content is accurate
- Perceived quality of original model can be reduced if a lot of downstream issues

#### **X** Additional Layers of Technical Debt

• Sub-optimal downstream models

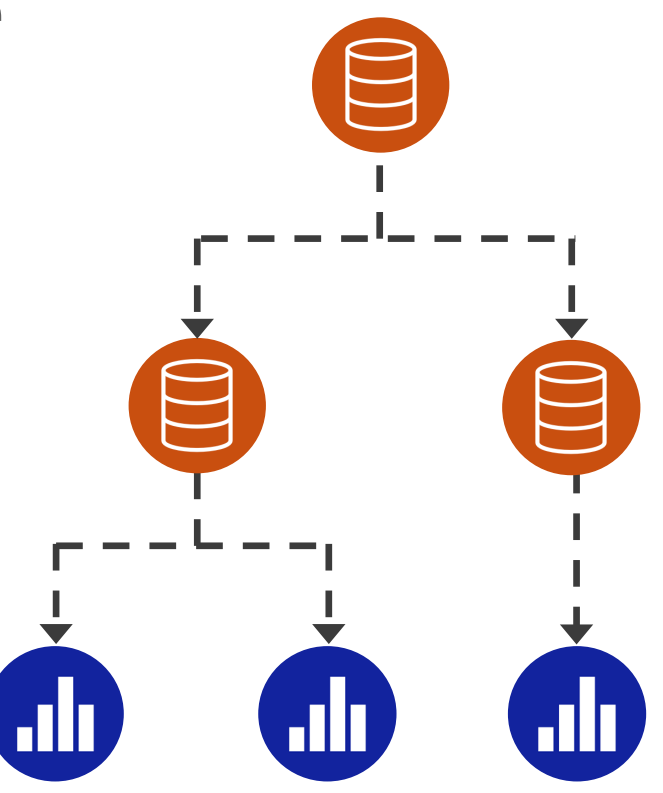

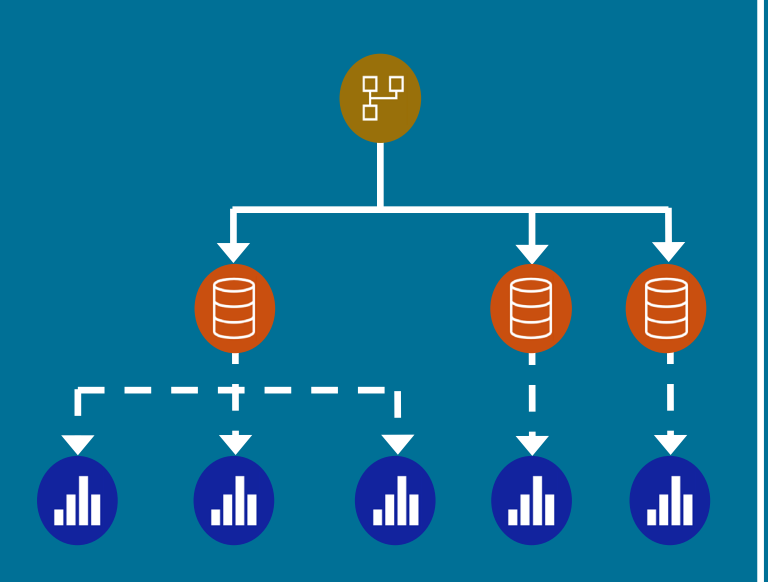

### **Dataflows** Achieving Data Preparation Reuse in Power BI

### What if There's a Lot of Data Preparation?

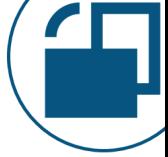

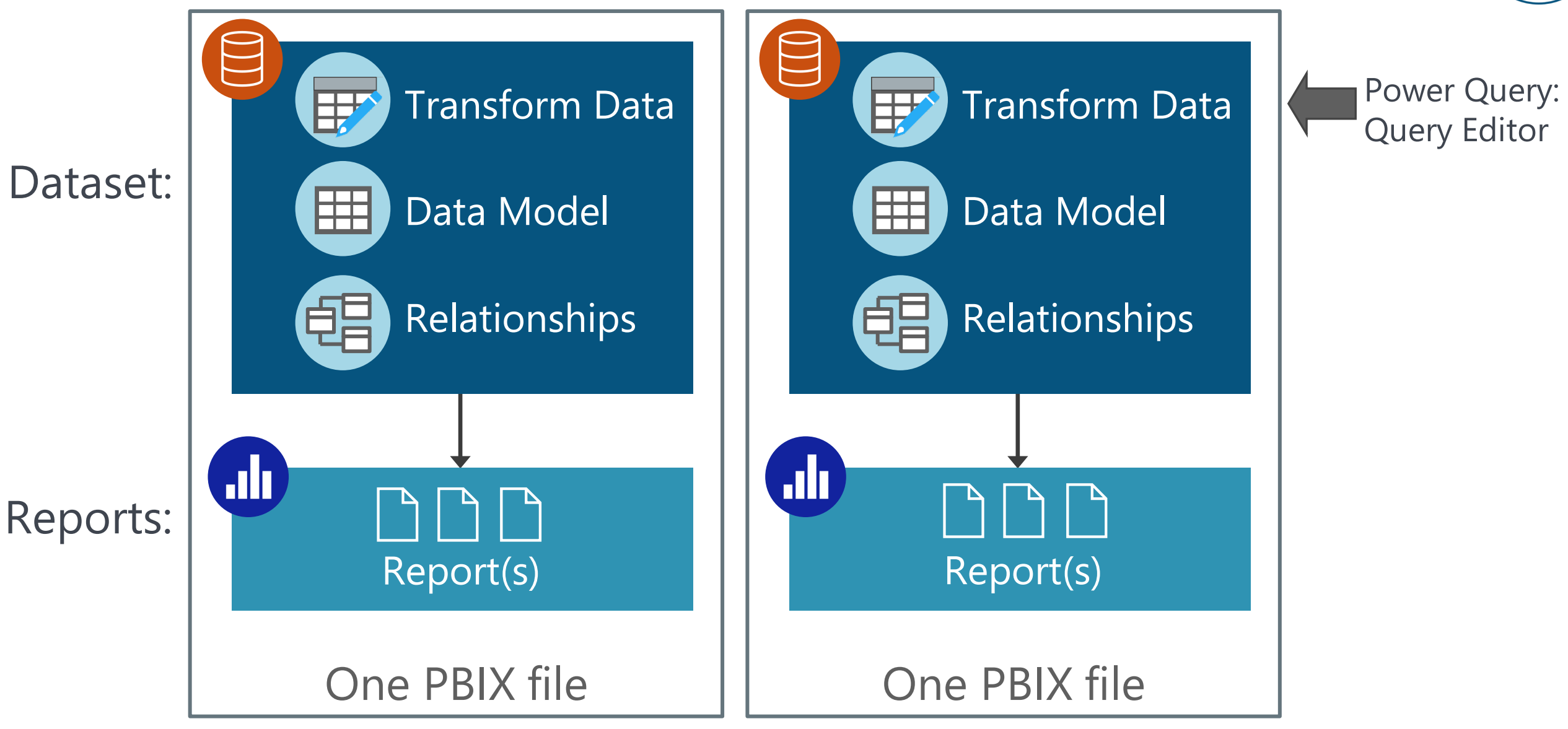

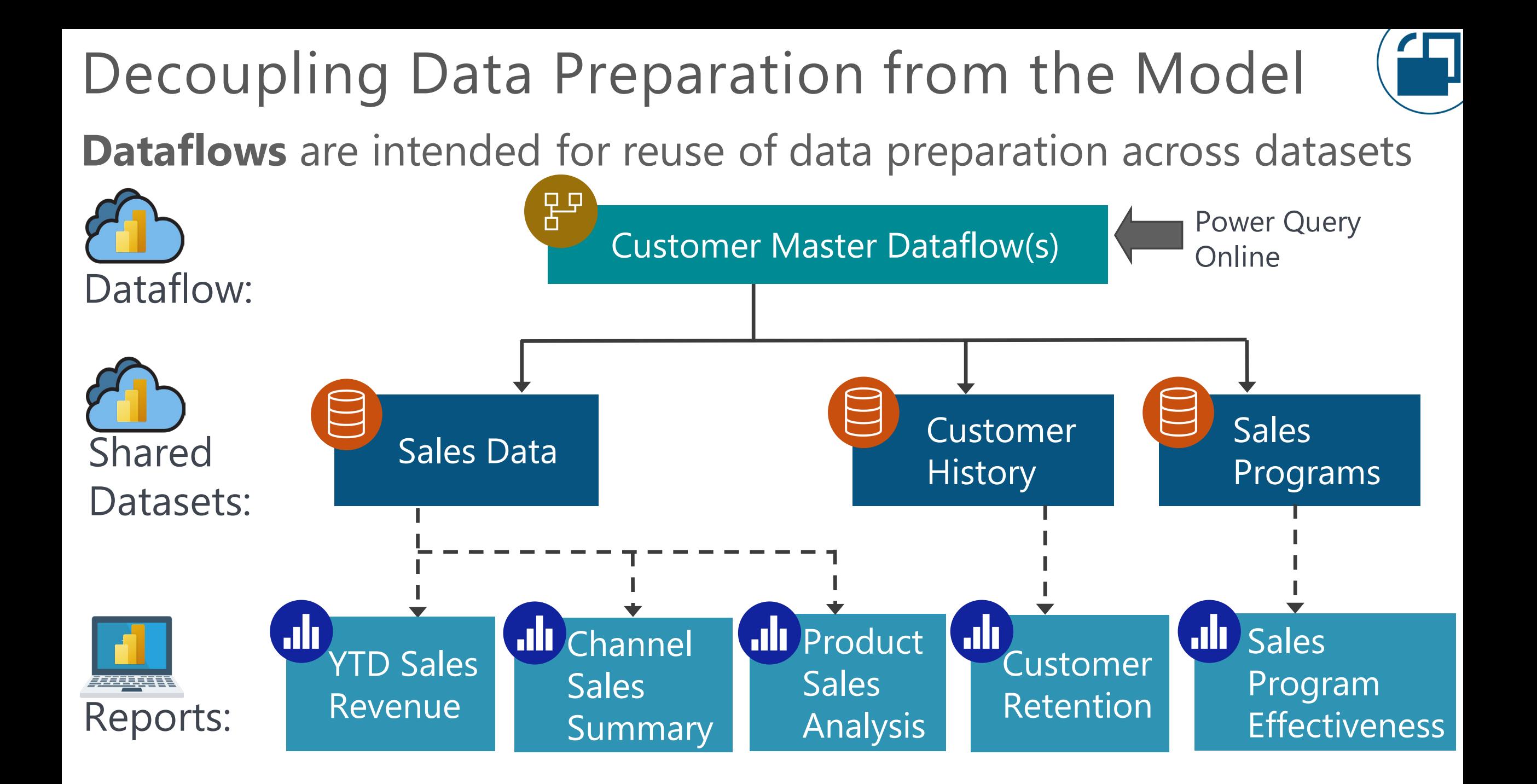

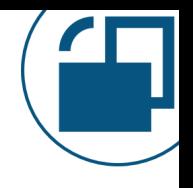

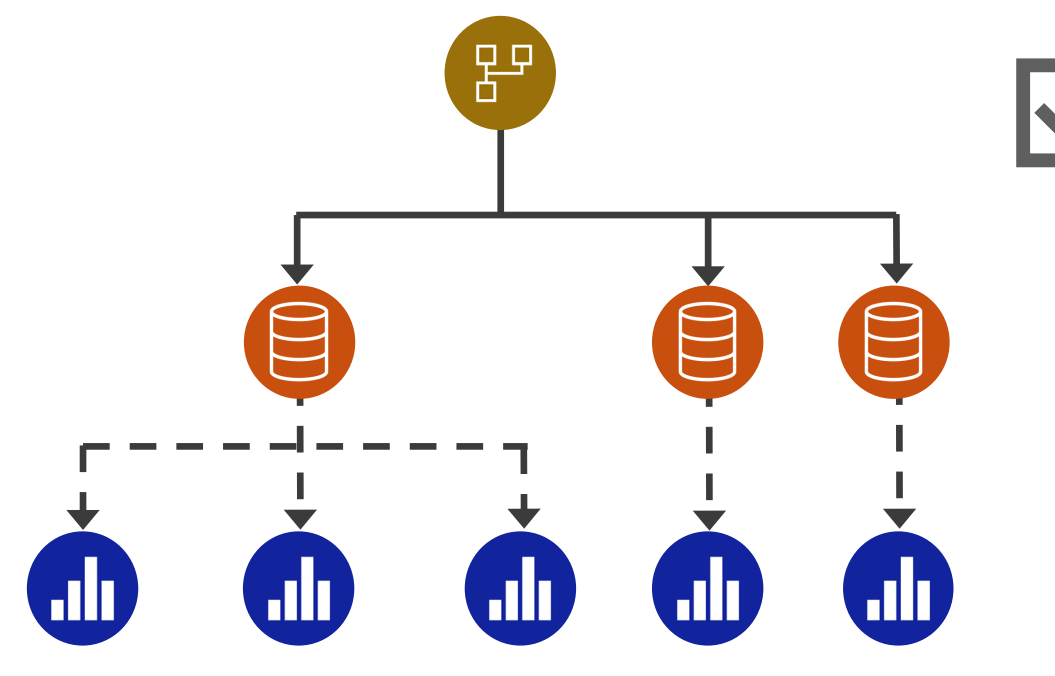

#### **VSelf-Service BI Enablement**

- Different people can handle data preparation vs. data modeling vs. report creation
- Shields dataset authors from complex source systems
- Reduced effort for dataset authors because data is staged/pre-processed

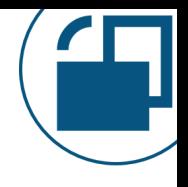

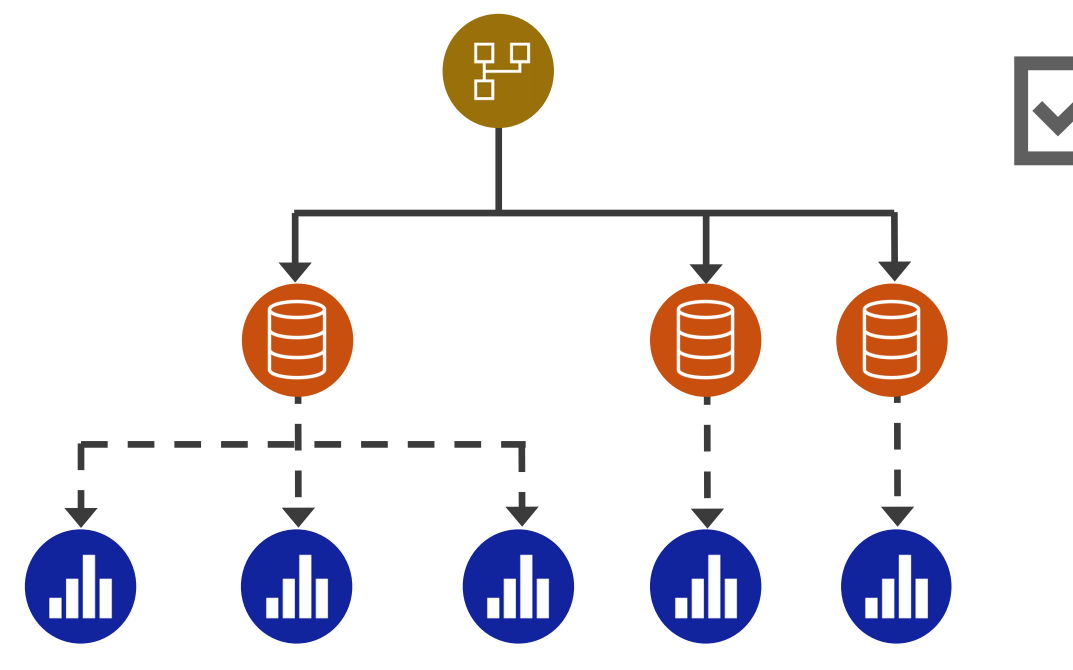

#### **The Fabric model**

Dataflows Gen 2 are one option for accessing, preparing, and loading data into OneLake *(not shown in the image)*

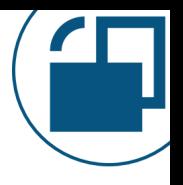

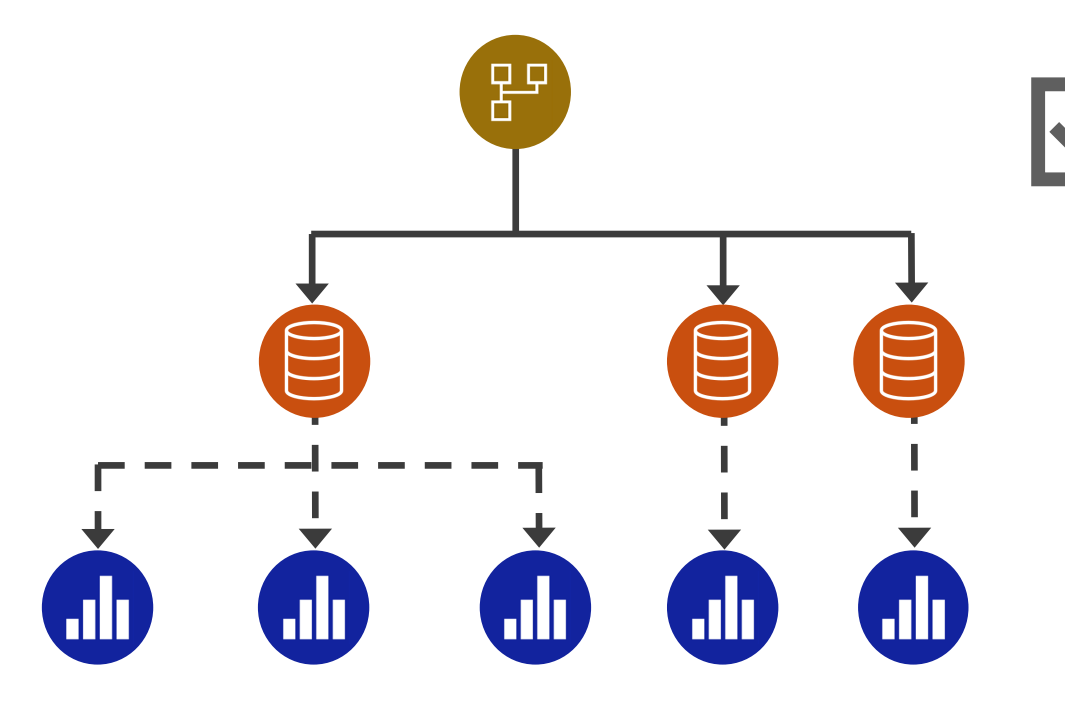

#### **Reusability of Common Data**

Dimensional data

- Date • Region
- Customer Product

Subject areas useful to many teams (ex: annual budgets)

Standard security mappings (ex: for row-level security)

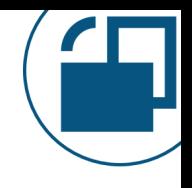

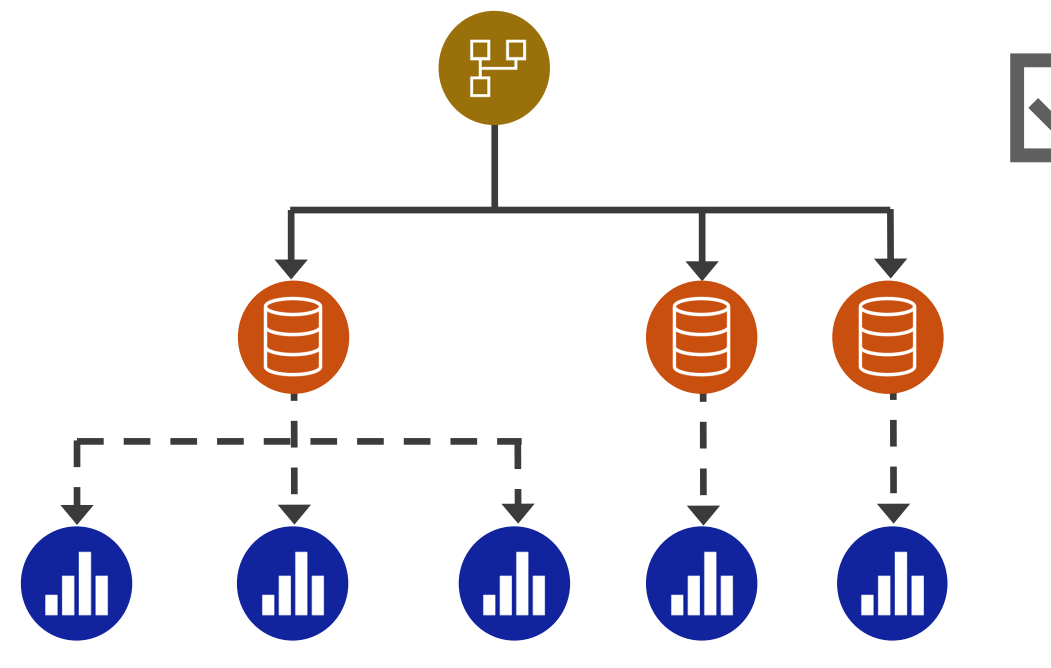

#### **Fewer Queries to Source Systems**

- Reduced load on source systems during data refresh
- Fewer dataset authors need direct access or permissions to access source systems
# Key Advantages of Dataflows

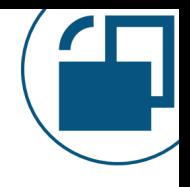

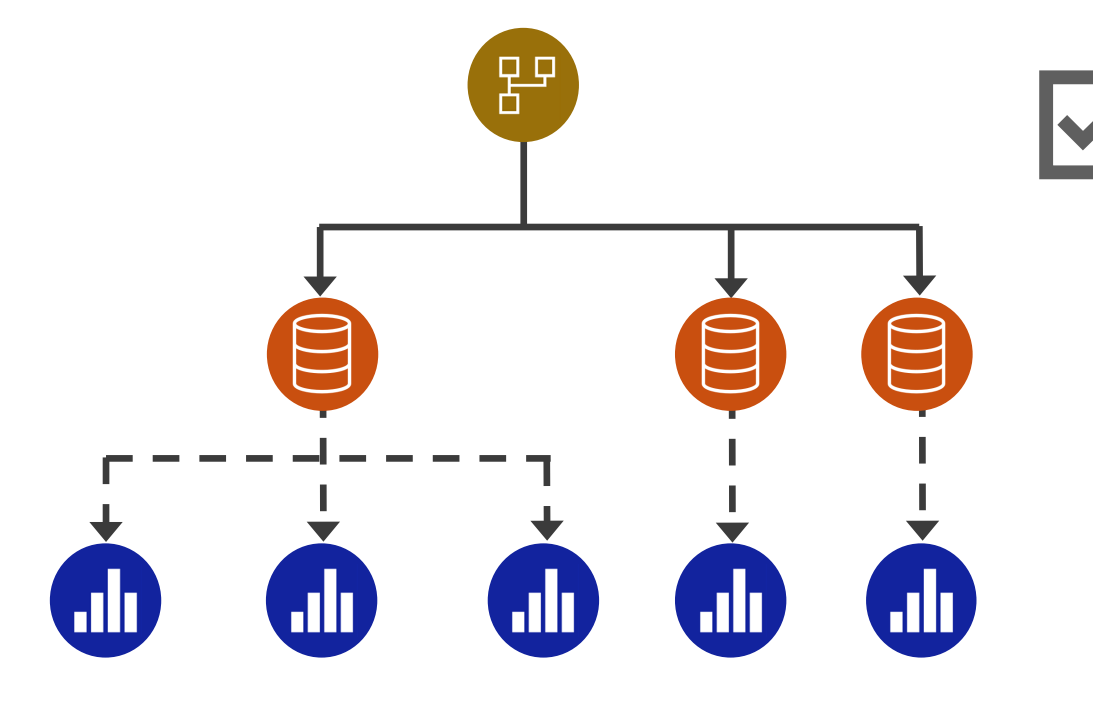

#### **Improved Consistency**

Usability is improved when consistency is a priority for:

- Friendly table & column names
- Data types
- Calculated columns
- Removal of unneeded columns

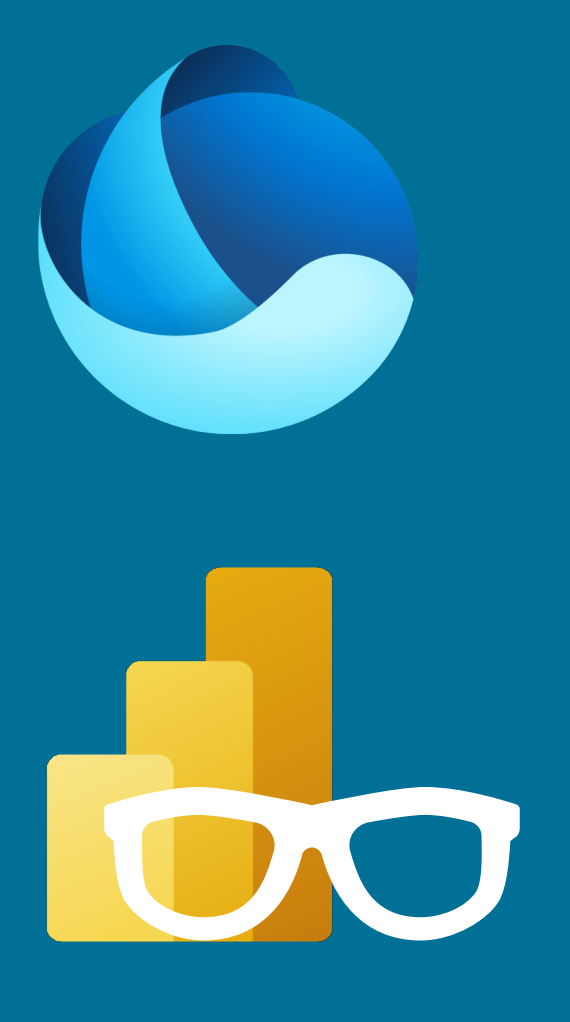

**OneLake** A centralized data storage **location** 

#### **DirectLake** Accessing data from Power BI directly in OneLake without data refreshes or duplicating the data again

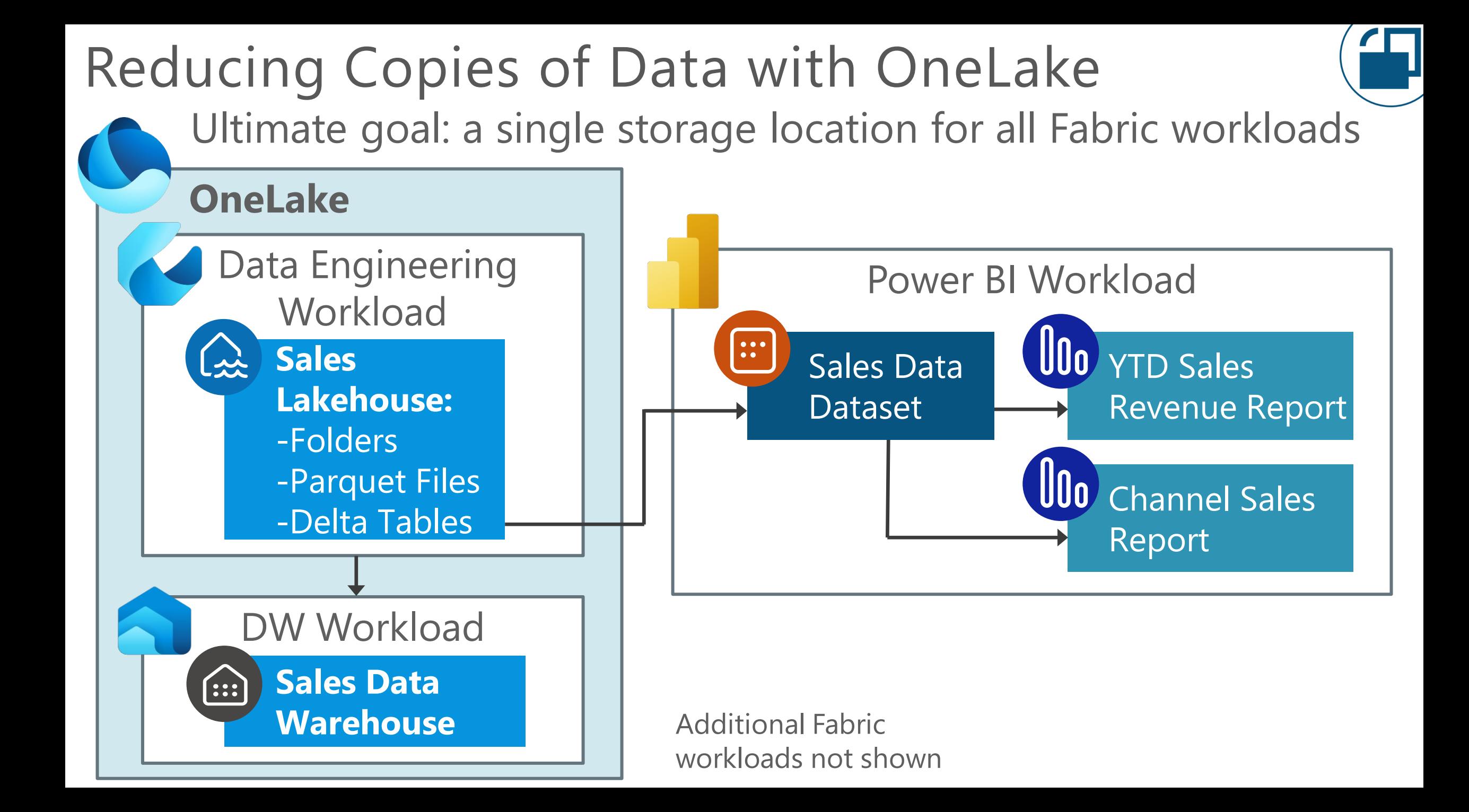

# Key Advantages of Using OneLake

 $\bullet$   $\bullet$   $\bullet$  $\bullet\bullet$ 

 $\left| \, \cdots \, \right|$ 

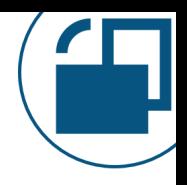

#### **Governance**

- All Fabric workloads will end up using OneLake as its default data location ("the OneDrive for data")
- Data storage can be centrally managed, audited, monitored, secured
- Less data proliferation and fewer data silos leads to reduced governance concerns

# Key Advantages of Using OneLake

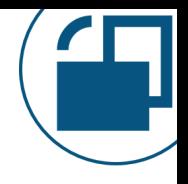

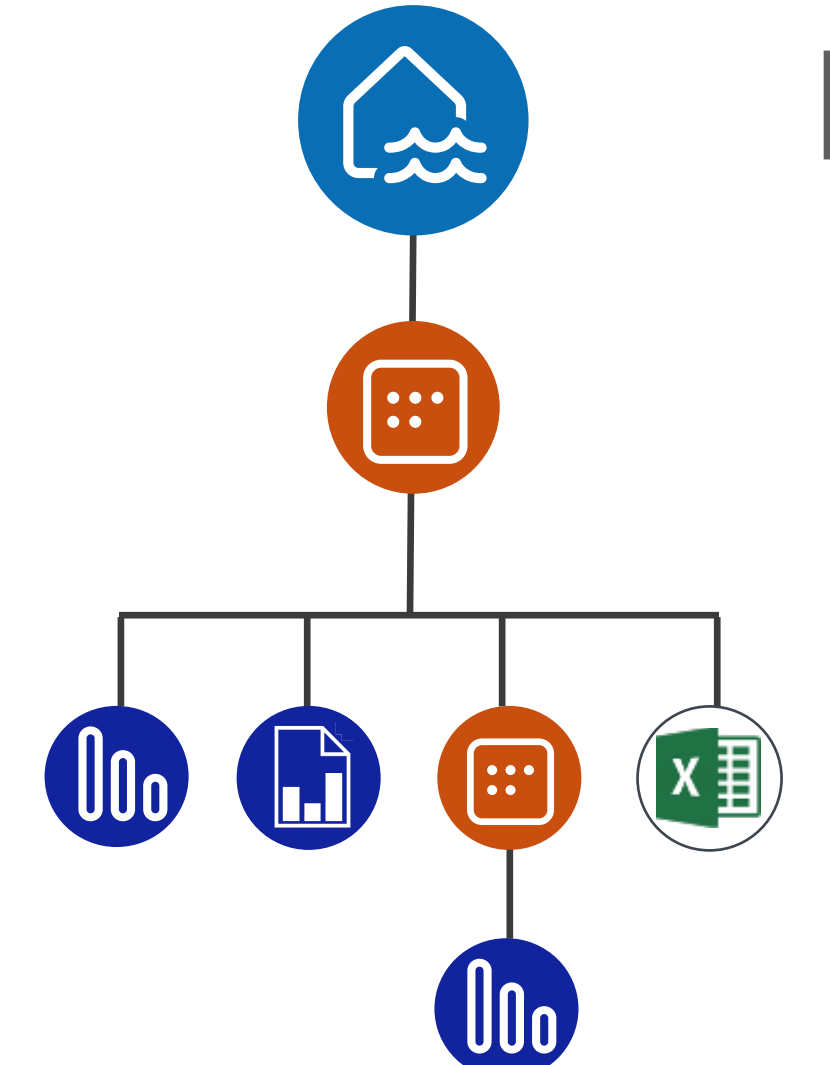

#### **Fewer 'copies' of the data**

- OneLake has the data and we don't have to copy it again into a Power BI dataset
- Far less data integration work
- Many types of artifacts can reuse the same data in OneLake – not just Power BI (ex: Data Warehouse uses a SQL endpoint)

# Key Advantages of Using OneLake

 $\bullet$   $\bullet$   $\bullet$  $\bullet\bullet$ 

 $\left| \, \cdots \, \right|$ 

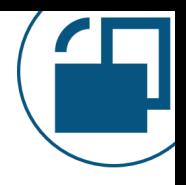

#### **User enablement**

- Makes it easier for users to work with data in the right ways (within your governance guardrails and with administrator visibility)
- Data can (optionally) be 'discoverable' through the OneLake Data Hub

# Possible Disadvantages of Using OneLake

#### **Greater dependencies**

• Additional risk if the data isn't well managed with proper change control (organizational readiness concerns)

#### **Ownership & responsibility**

• Maintaining the lakehouse might be managed by another team (separate from Power BI creators) who have different skills (ex: Spark) and different priorities (people & process considerations)

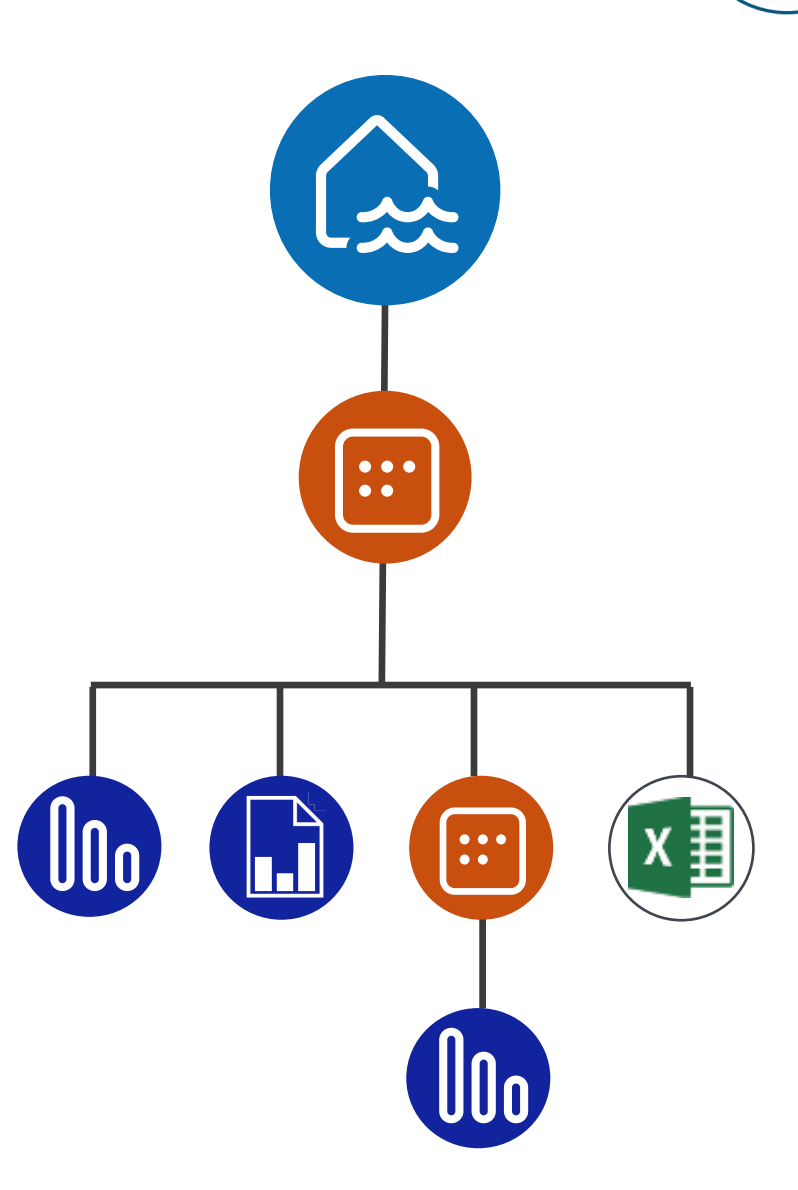

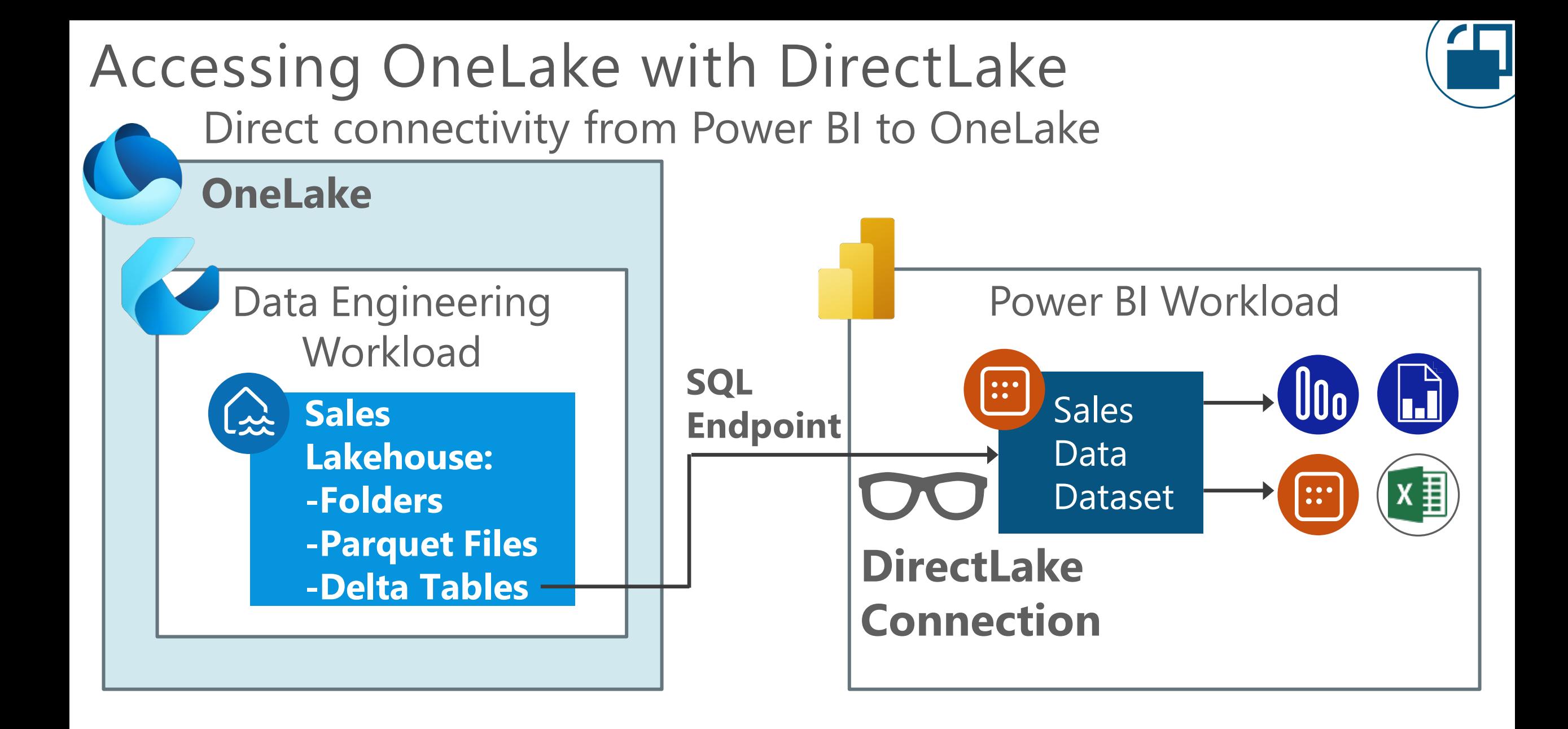

# Key Advantages of DirectLake in Power BI

 $\bullet$   $\bullet$   $\bullet$  $\bullet$ 

 $\left| \, \, \cdots \, \right|$ 

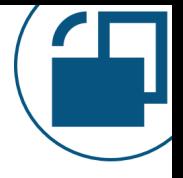

#### **Best of both worlds**

Goal is for reports to be able to access Power BI datasets:

- With the speed of *import mode* (because the data is in memory)
- With less data latency like *DirectQuery mode* (without tons of queries to the source)
- So we don't need to duplicate data
- We don't need to schedule refresh

# Things to Know About Using DirectLake

- **Two types of datasets**
	- Decide if you'll use the 'default' read-only dataset or a 'custom' dataset

#### **Technical limitations**

- Requires Delta tables
- Not everything is supported; sometimes it might revert to DirectQuery mode

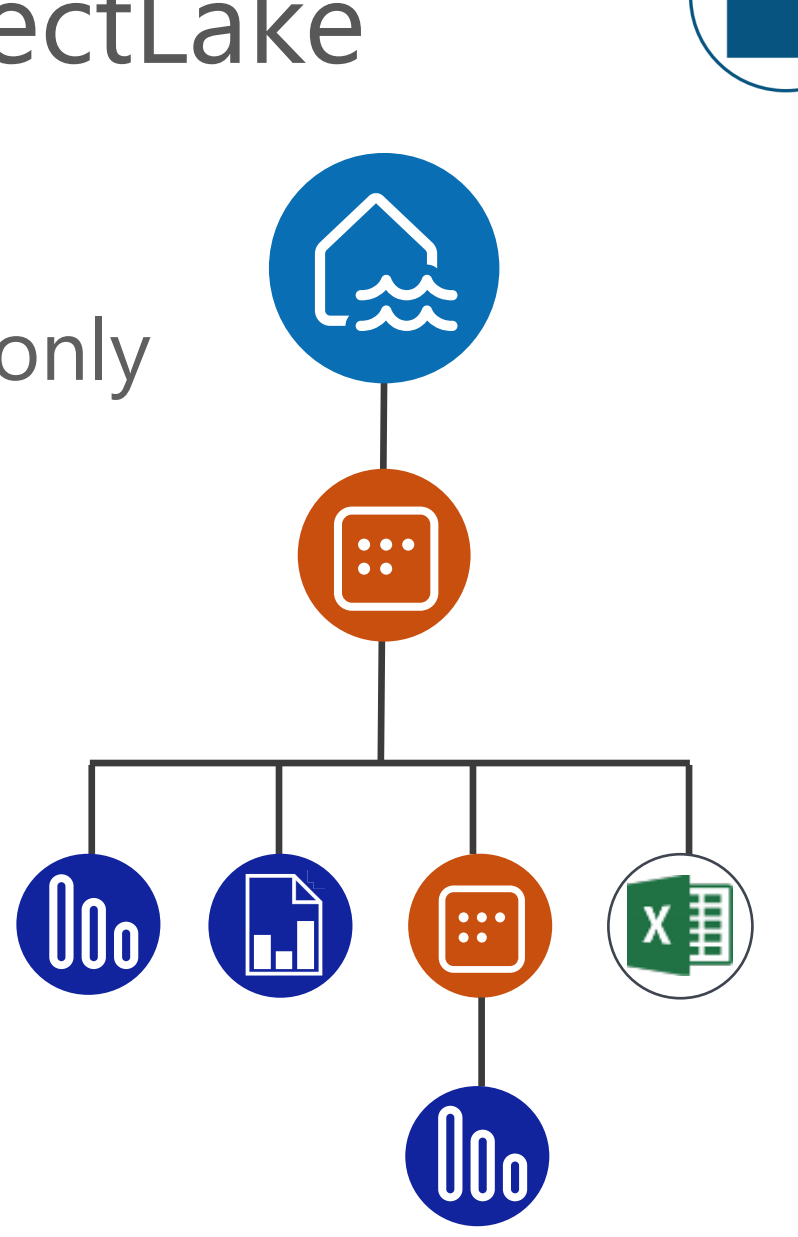

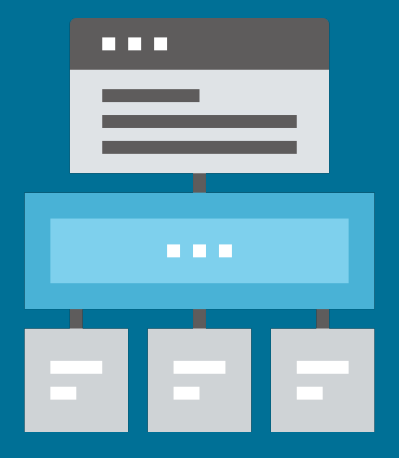

# Workspace Design Advantages of separating 'data' and 'reporting' workspaces

#### How to Organize Content in Workspaces?

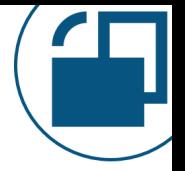

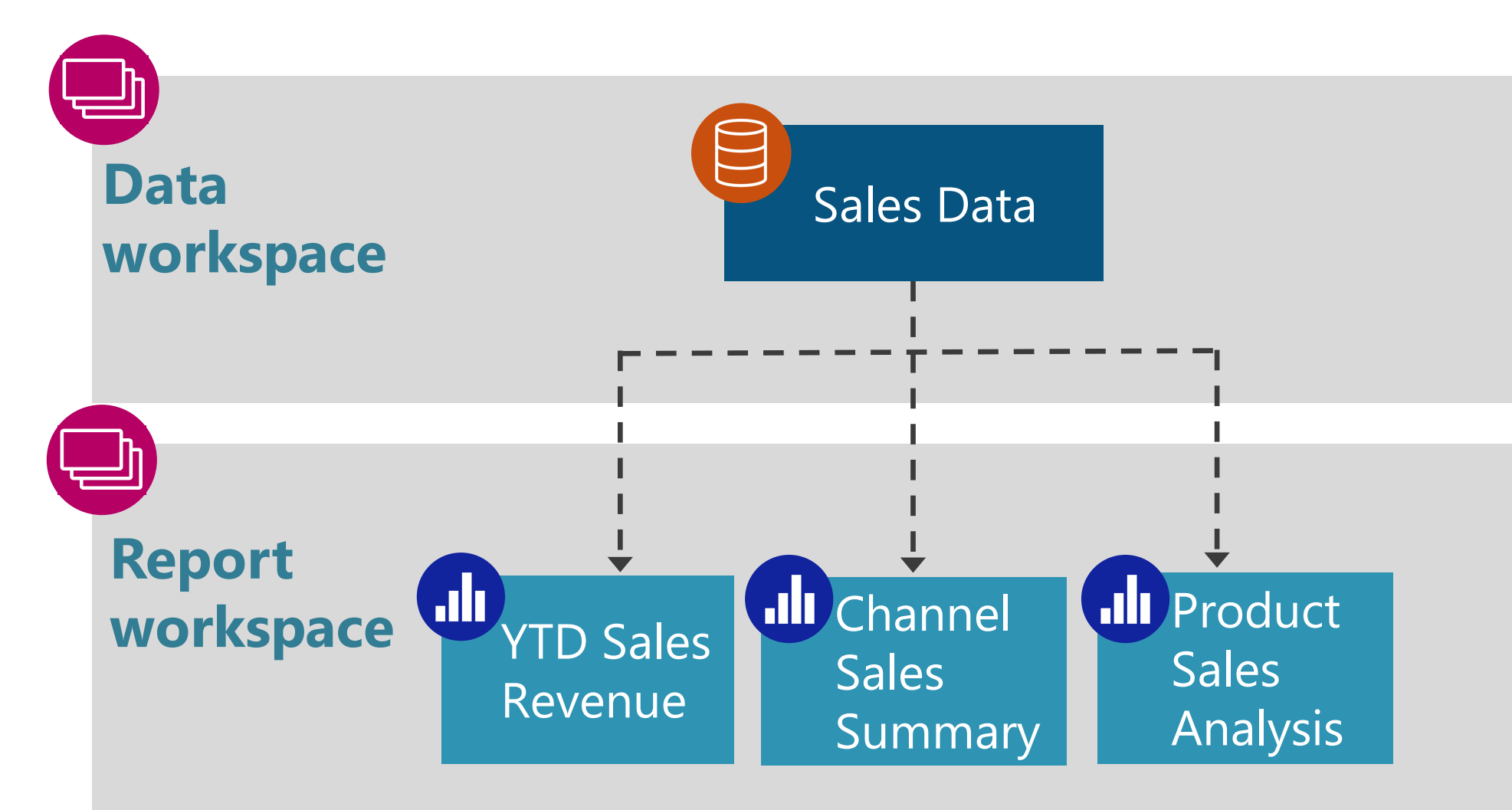

#### Assigning Permissions

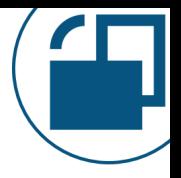

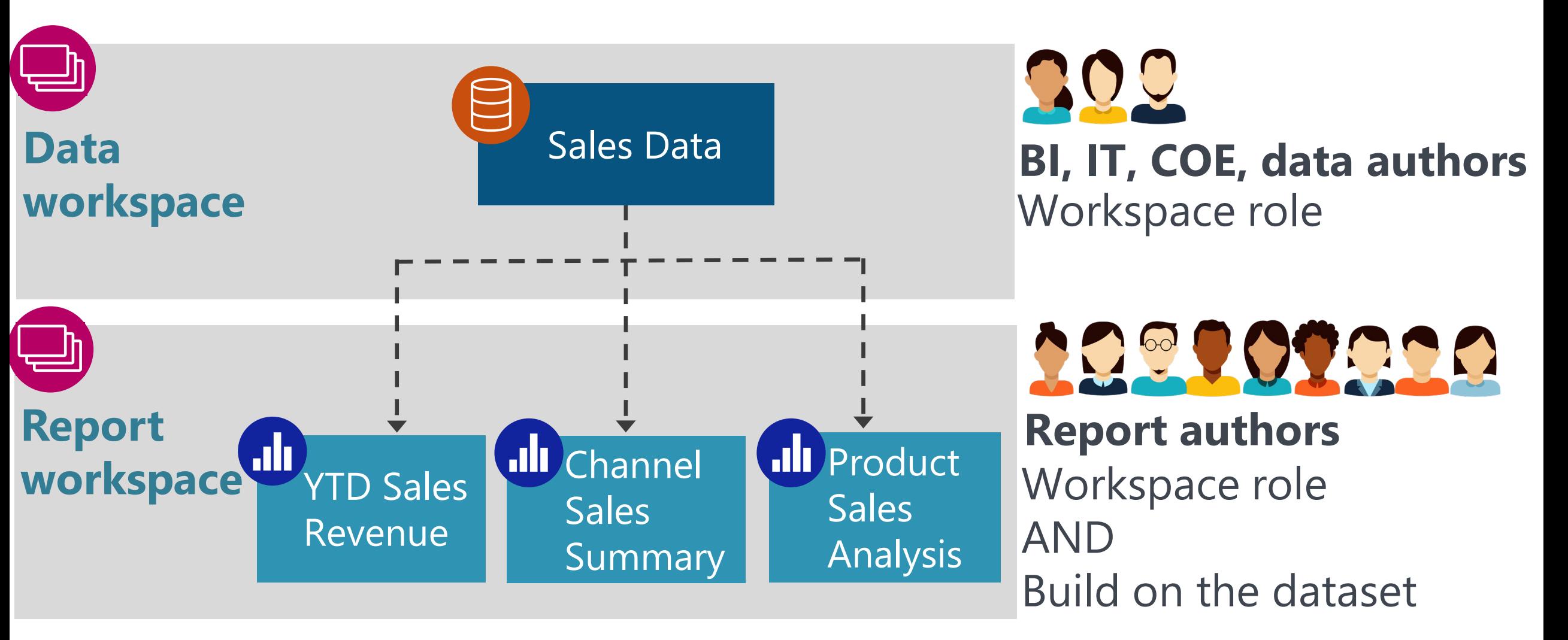

More info:<https://docs.microsoft.com/en-us/power-bi/collaborate-share/service-new-workspaces> <https://docs.microsoft.com/en-us/power-bi/connect-data/service-datasets-build-permissions> Key Advantages of Data vs. Report Workspaces

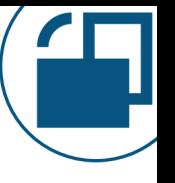

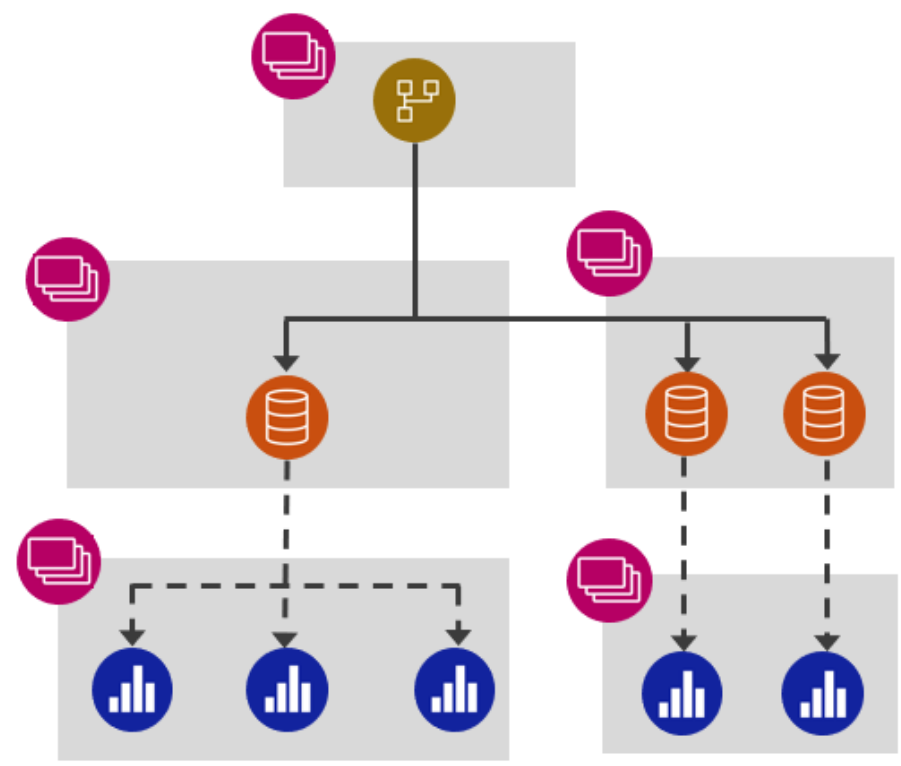

#### **Clear Ownership & Responsibilities**

- Clarity on who owns & manages different content
- Separate access control (edit vs. view workspace roles)
- Enables distributed ownership and cross-team collaboration

### Key Advantages of Data vs. Report Workspaces

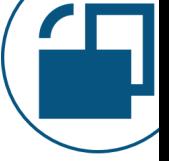

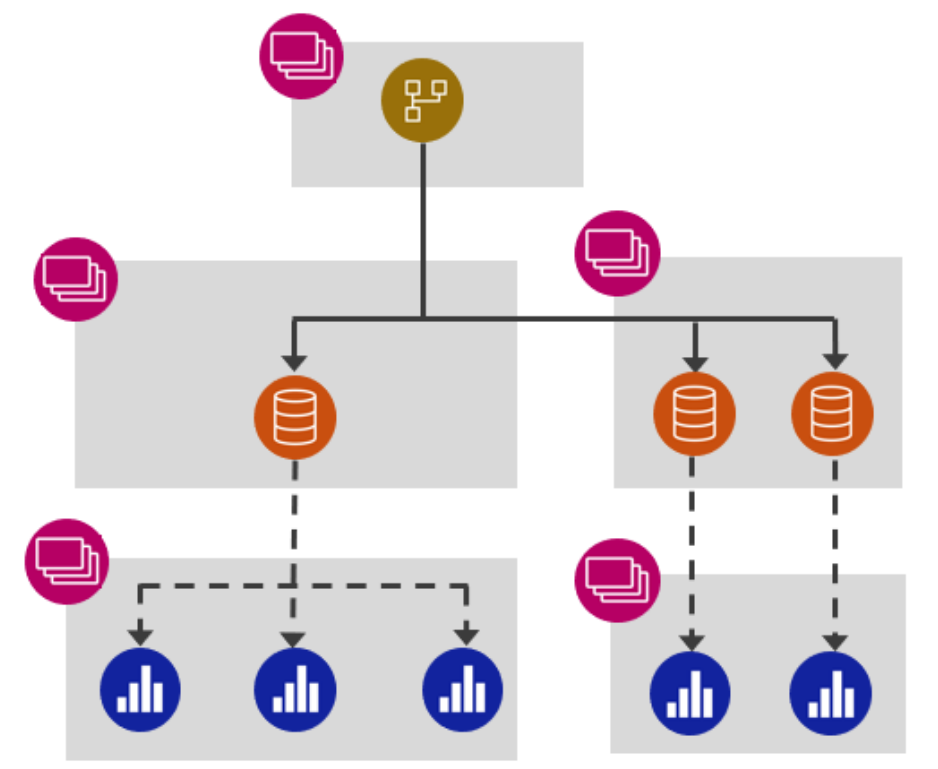

#### **V Simplify for Report Creators**

Fabric creates a lot of data artifacts, so it's even more important to shield report creators from seeing a ton of items that they don't need to see in a workspace *(not shown in image)*

Key Advantages of Data vs. Report Workspaces

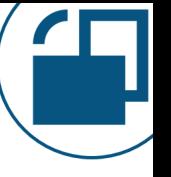

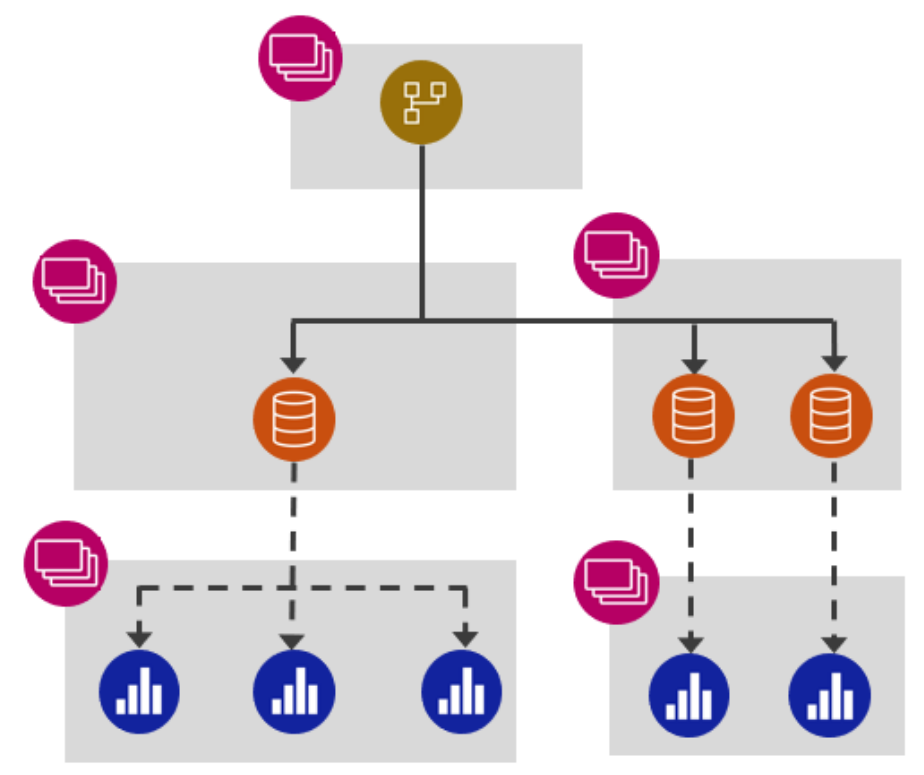

#### **Security**

- Assign the 'build' permission on the dataset to allow certain people to build their own reports
- Row-level security works (!) for report authors who only have 'read' and/or 'build' permissions on the dataset

#### Key Disadvantages of Data vs. Report Workspaces

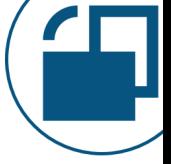

#### **Additional Workspaces**

- More workspaces for admins to manage & monitor
- More workspaces for users to navigate

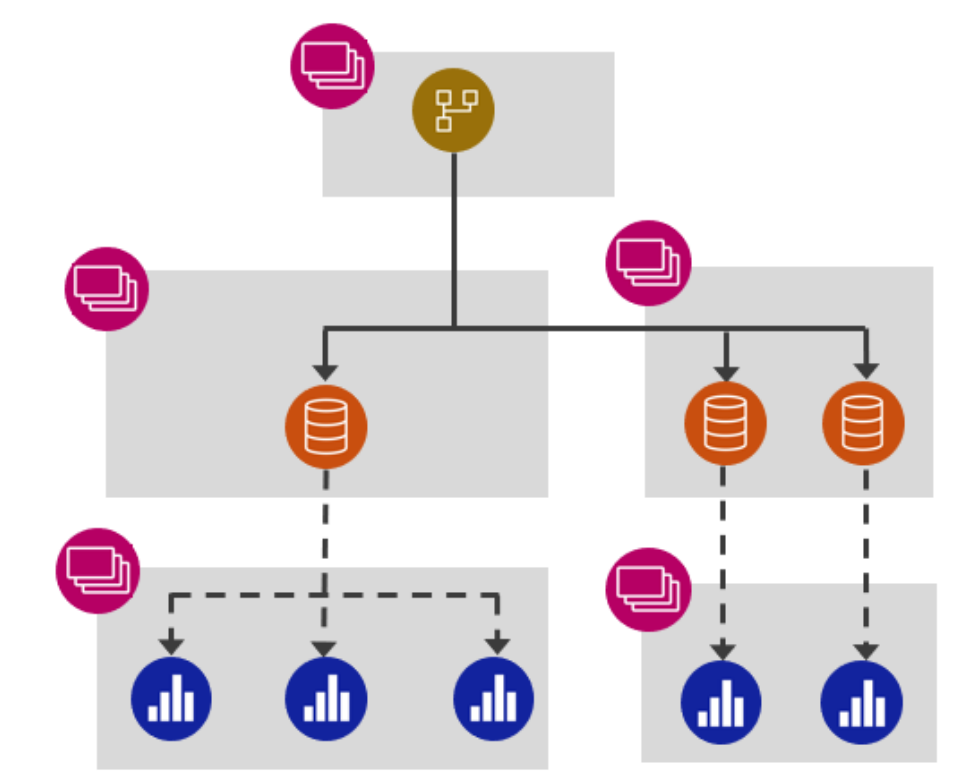

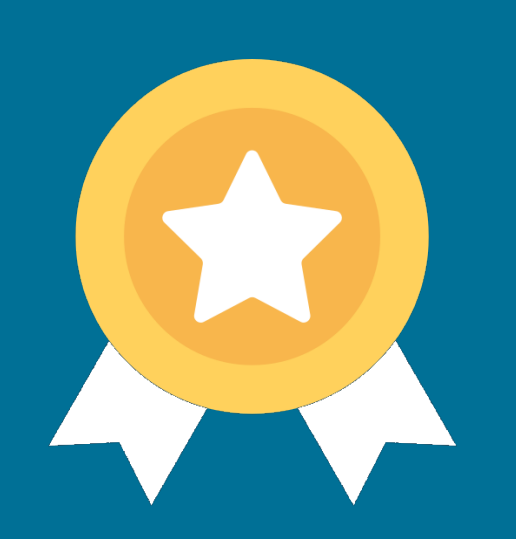

# Endorsing Content

#### Two Types of Endorsements

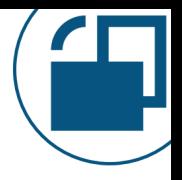

#### **Certified**

The author wants to signify the content is trustworthy

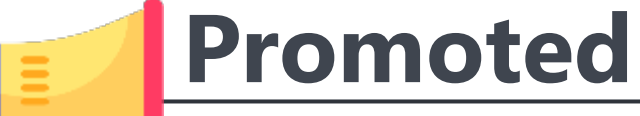

The author wants to amplify that the content is available

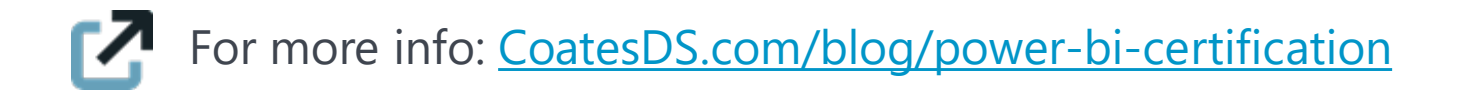

#### What Should Be Certified?

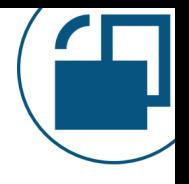

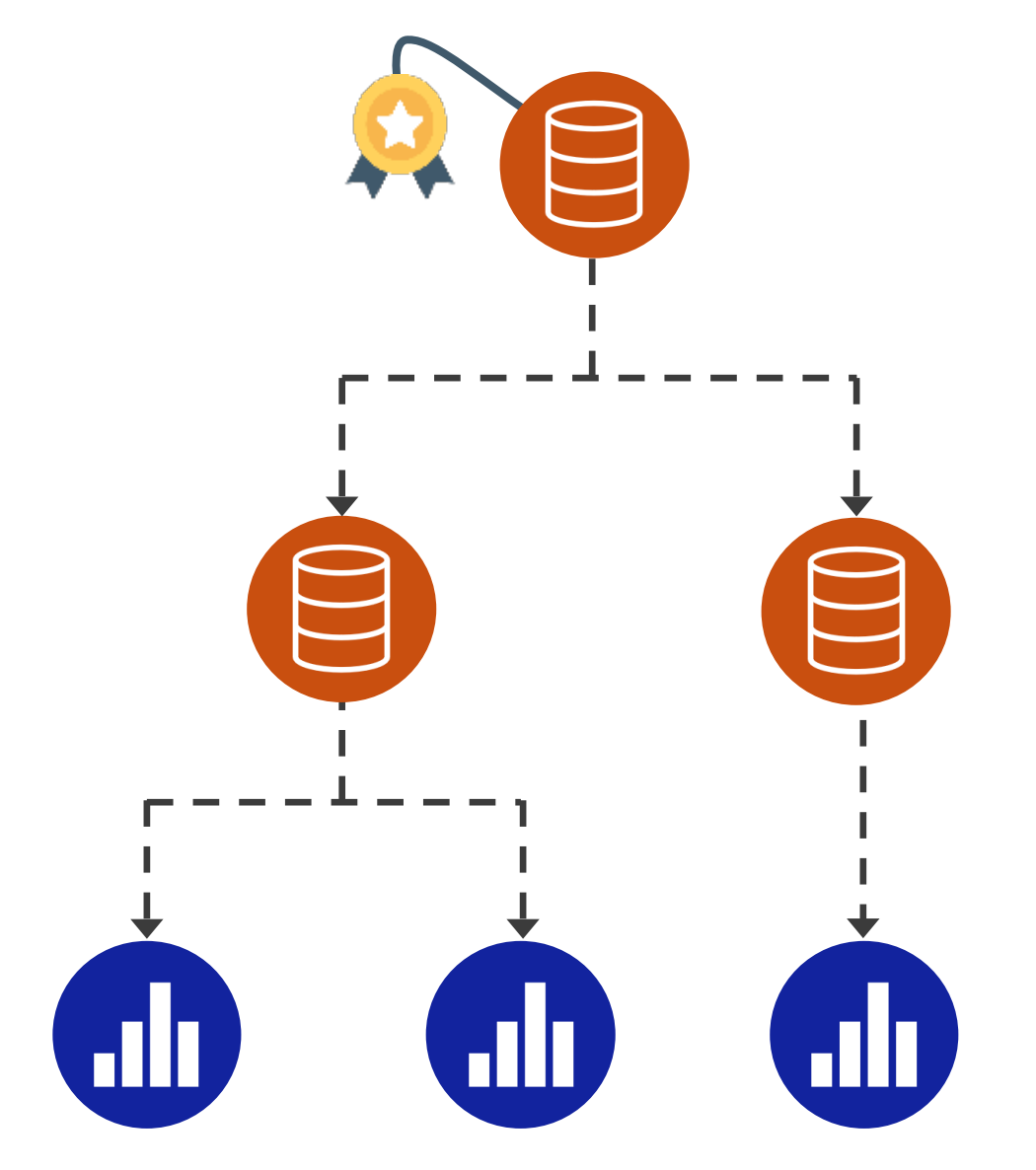

As we encourage data reuse, we want to let other users know how trustworthy the content is.

#### What Can Be Endorsed?

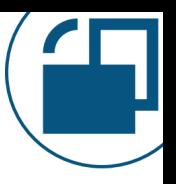

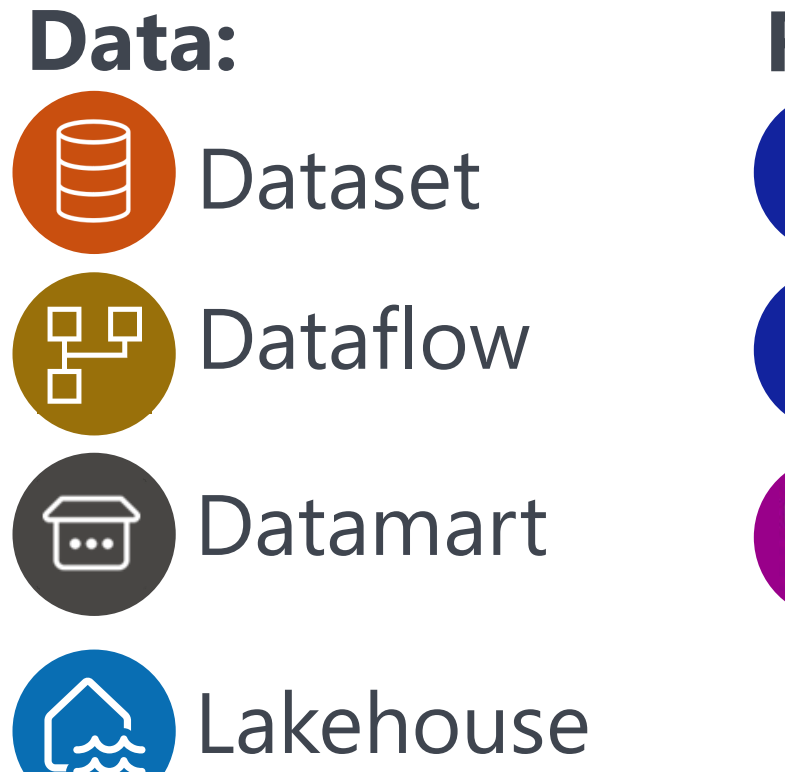

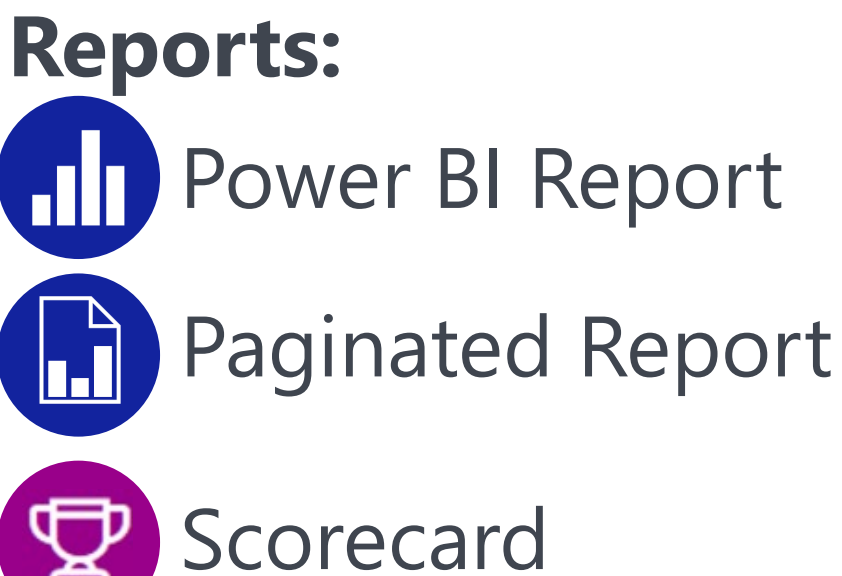

**Set of Reports & Dashboards:**

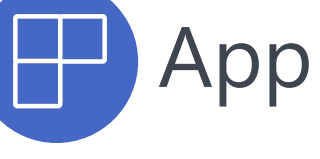

Not supported (yet?):

Warehouse, SQL Endpoint, Dashboards, Workbooks, **Workspaces** 

#### The Meaning of 'Data' Certification

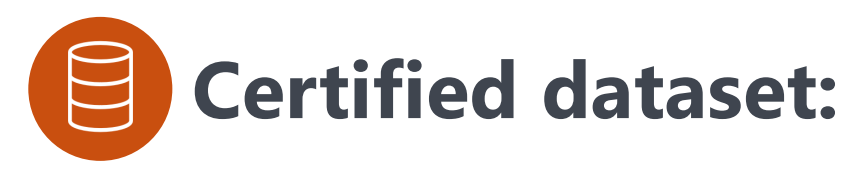

Report authors accept a dependency and trust the dataset as a source for building their own reports.

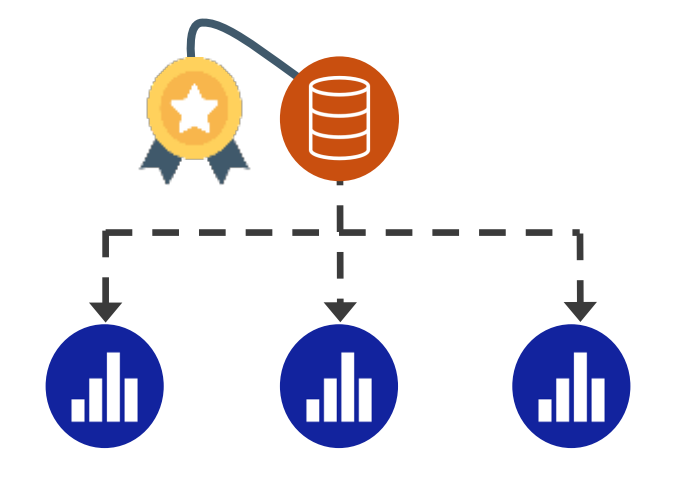

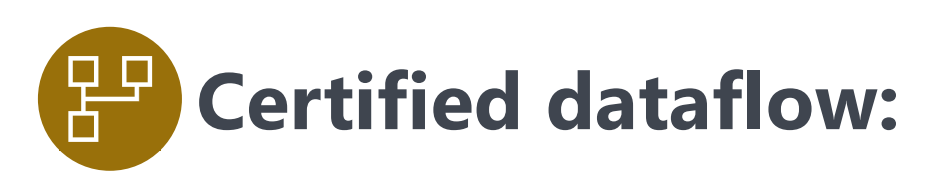

Dataset authors accept a dependency and trust the dataflow as a source for creating their own datasets.

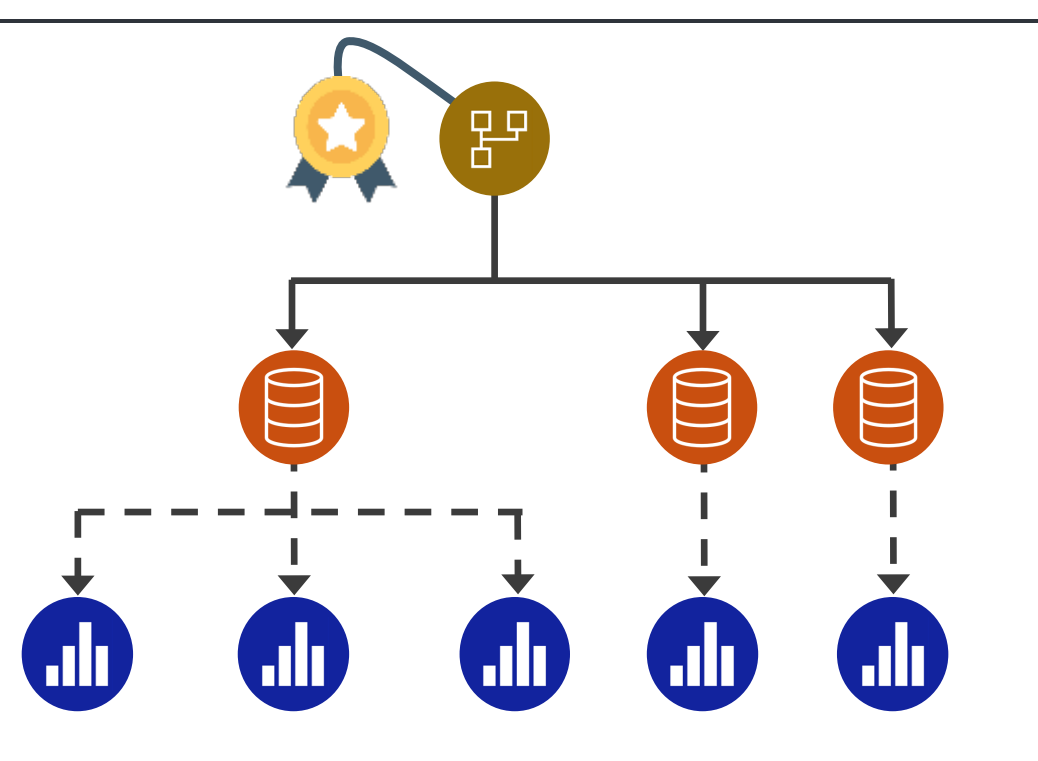

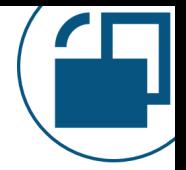

# The Meaning of 'Report' Certification

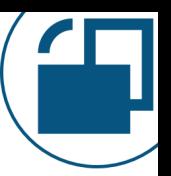

# **Certified report:**

Consumers of the report trust the data to make business decisions based on it.

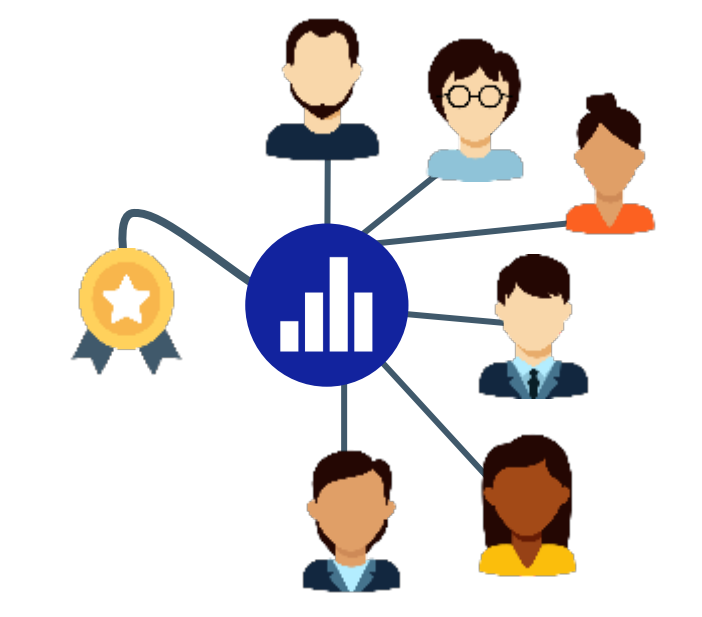

# The Meaning of 'App' Certification

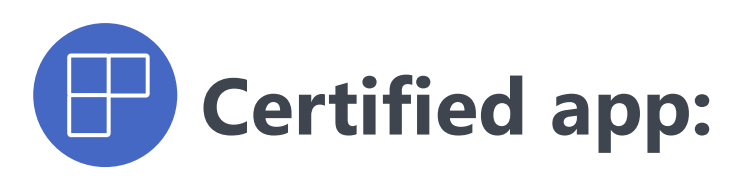

Consumers of the app trust \*\*all\*\* of the reports within the app to make business decisions.

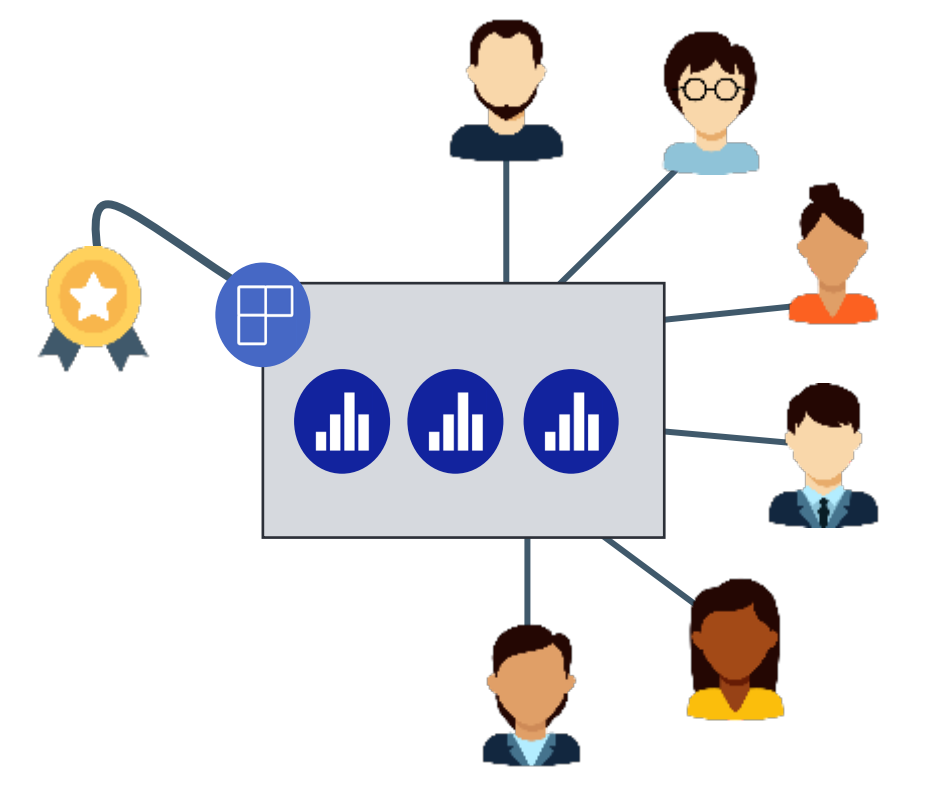

# Process to Certify Content

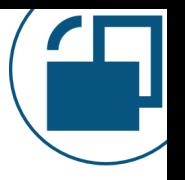

- **Ensure the process to endorse content is meaningfully** and consistently applied. At a minimum, include:
	- Data source & lineage review
	- Data model tech review
	- Report/visualization review
	- Security review
	- Data accuracy validation
	- Documentation review

More info:

<https://docs.microsoft.com/en-us/power-bi/collaborate-share/service-endorsement-overview>

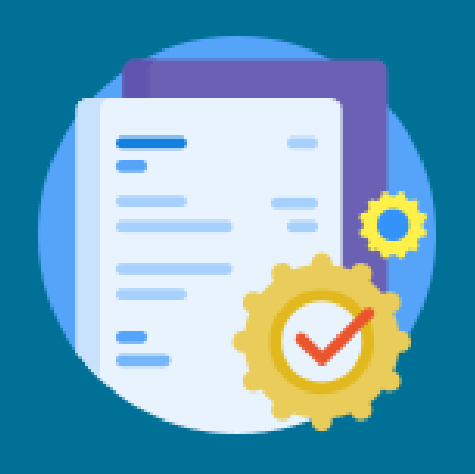

# Discovering Trustworthy Content

# Finding Trustworthy Content

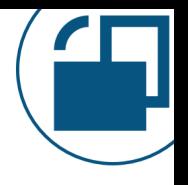

Why make your endorsed data discoverable?

- Help people understand the data exists
- Reduce potential for duplicate effort
- Increase investment in existing data assets
- Allow people to request access to the data

More info:<https://docs.microsoft.com/en-us/power-bi/collaborate-share/service-discovery> <https://docs.microsoft.com/en-us/power-bi/connect-data/service-datasets-hub>

#### OneLake Data Hub

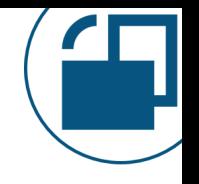

Targeted primarily to content creators (rather than consumers) because it displays 'data' items only:

- **Datasets**
- Dataflows
- **Datamarts**
- **Lakehouses**
- SQL Endpoints
- **Warehouses**
- KQL Databases

Standard search in Power BI relies on having existing permissions to the content, so search isn't the same as discovery

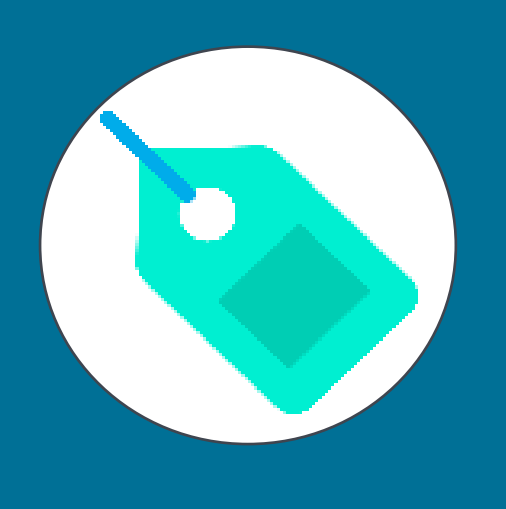

# Sensitivity Labels & Usage Expectations

# Sensitivity Labels

Why assign sensitivity labels?

- Help people understand how sensitive or confidential it is so they understand *what they can or can't do*
- Help people take responsible actions
- Assist with right-sizing user permissions
- Create automated data loss prevention policies

More info: [https://learn.microsoft.com/en-us/power-bi/guidance/powerbi-implementation](https://learn.microsoft.com/en-us/power-bi/guidance/powerbi-implementation-planning-info-protection-data-loss-prevention-overview)[planning-info-protection-data-loss-prevention-overview](https://learn.microsoft.com/en-us/power-bi/guidance/powerbi-implementation-planning-info-protection-data-loss-prevention-overview)

#### Ways to Apply Sensitivity Labels

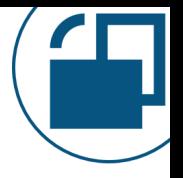

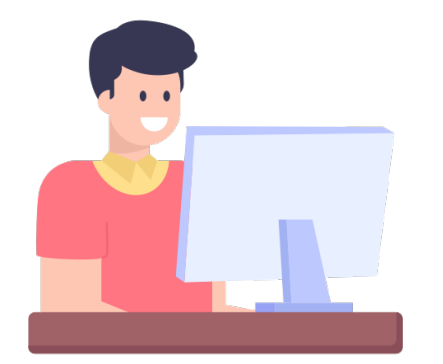

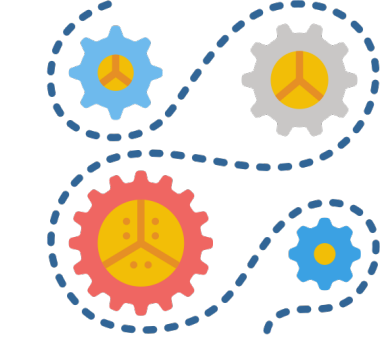

#### **Manually applied by a user**

#### **Auto-applied programmatically**

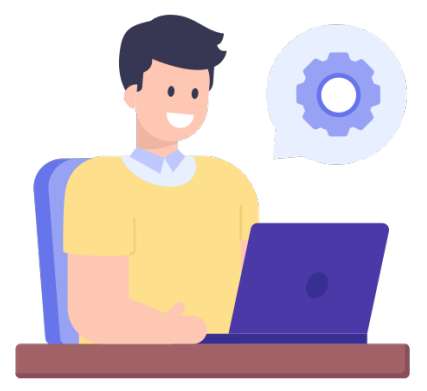

**Applied by a Power BI administrator with REST API**

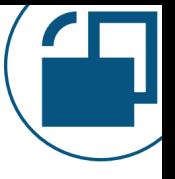

# Sensitivity Label Stays With the Content

Power BI Desktop<br>file (.pbix)

Power BI Service artifacts:

- -Reports
- -Datasets
- -Dataflows
- -Dashboards

Power BI mobile apps

Live connection, or Analyze in Excel, or Download PBIX file, or Report/data exports to: -Excel -PowerPoint -PDF -Word

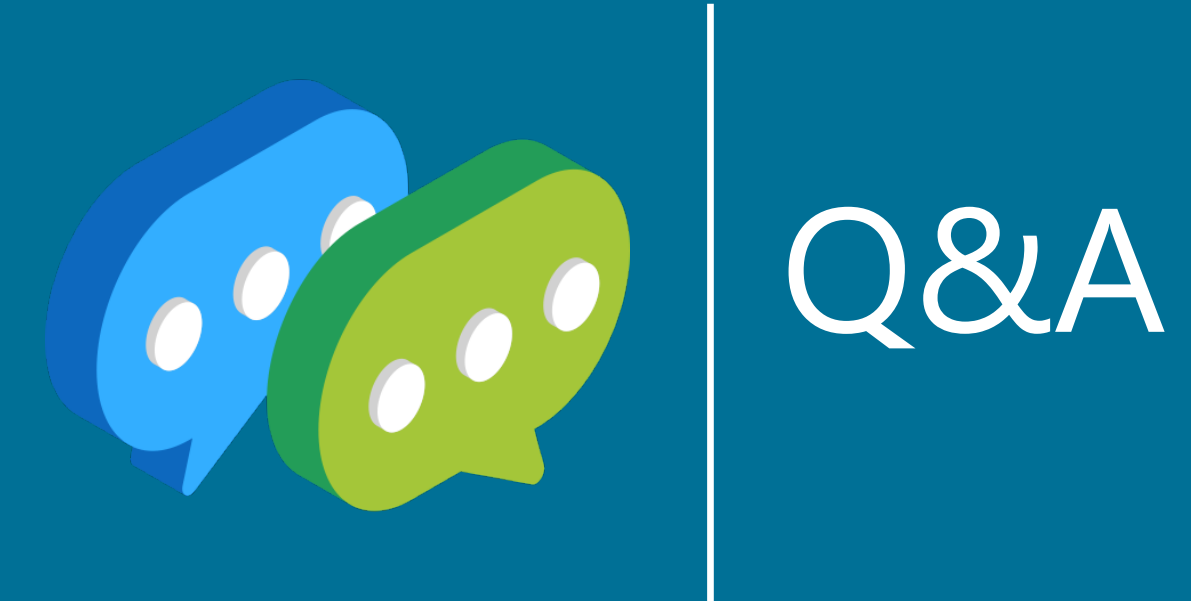

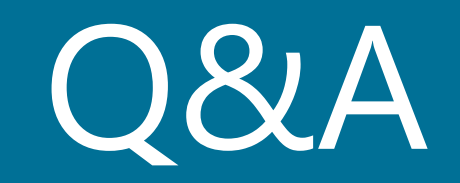

#### More Information from Melissa Coates

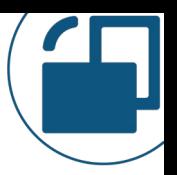

**Slides:** [CoatesDS.com/Presentations](https://www.coatesdatastrategies.com/presentations)

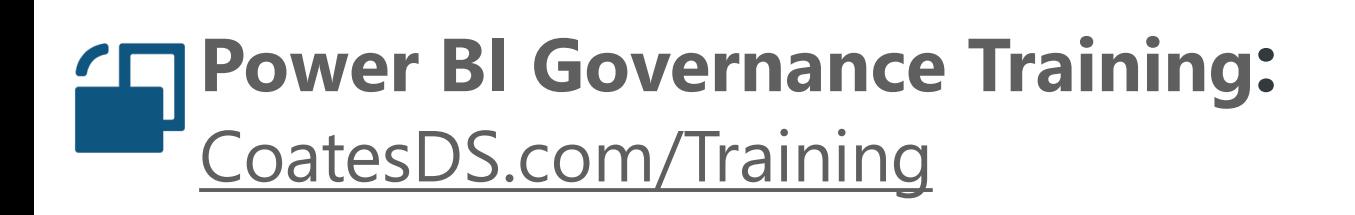

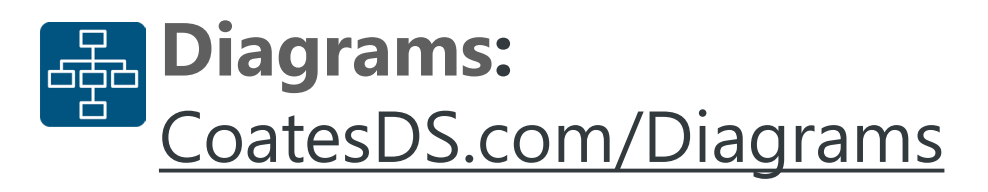

**Blog:**  [CoatesDS.com/Blog-Posts](https://www.coatesdatastrategies.com/blog-posts)

**YouTube:** [YouTube.com/CoatesDataStrategies](https://www.youtube.com/c/CoatesDataStrategies)

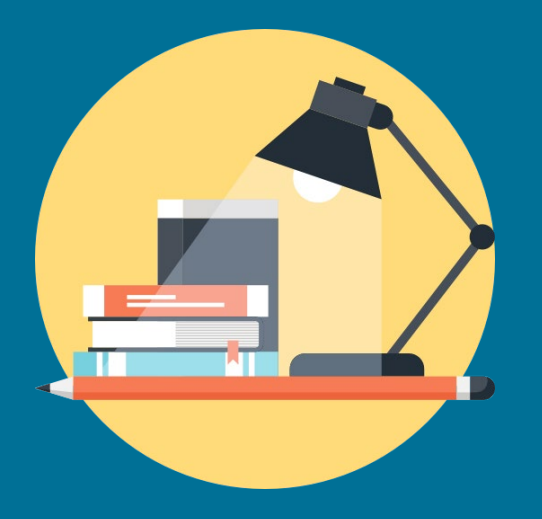

# APPENDIX: Documenting, Testing, and Helping User Recognize Trustworthy Content

#### Documentation

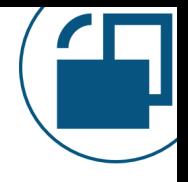

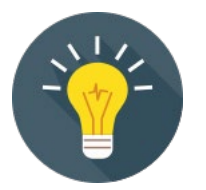

#### Include report documentation to help both **consumers and creators**, such as:

- Purpose
- Target audience
- Business rules & calculation logic
- Definition of key performance indicators
- Data sources (lineage)
- Who to contact with questions
# Change Log

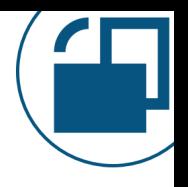

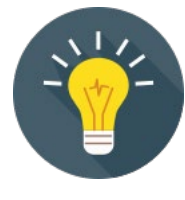

Consider publishing a change log so consumers can easily see:

- What changes occurred
- When
- By whom

# Artifact Properties

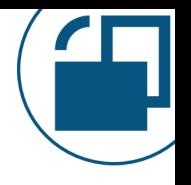

#### Set helpful workspace & artifact properties:

- Contact
- Description
- Sensitivity label
- Endorsement
- Discoverability
- Custom instructions for requesting access

### Data Quality

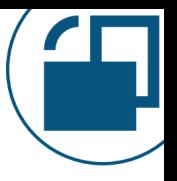

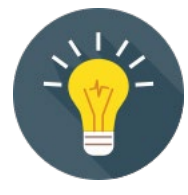

Consider publishing a data quality dashboard so report consumers can verify:

- Data validation results
- Repeatable reconciliation process
- Authoritative data sources (lineage)

Consider including an easy way for report consumers to submit a data issue they see or ask questions.

How will you catch data quality issues before consumers do?

# Testing Processes

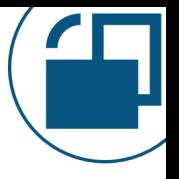

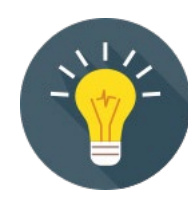

Create a list of *repeatable data quality unit tests* such as:

- Row counts
- Totals
- Data meets certain expectations
- Good, maintainable, testable coding standards are used

# Separate Environments

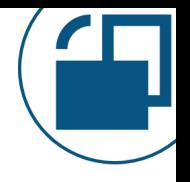

#### Safeguard the production content with:

- Development
- Test
- Production